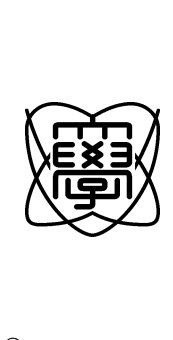

18

## moblog

0550035

19 1 30

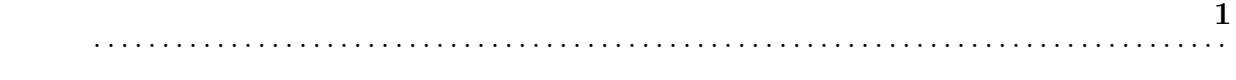

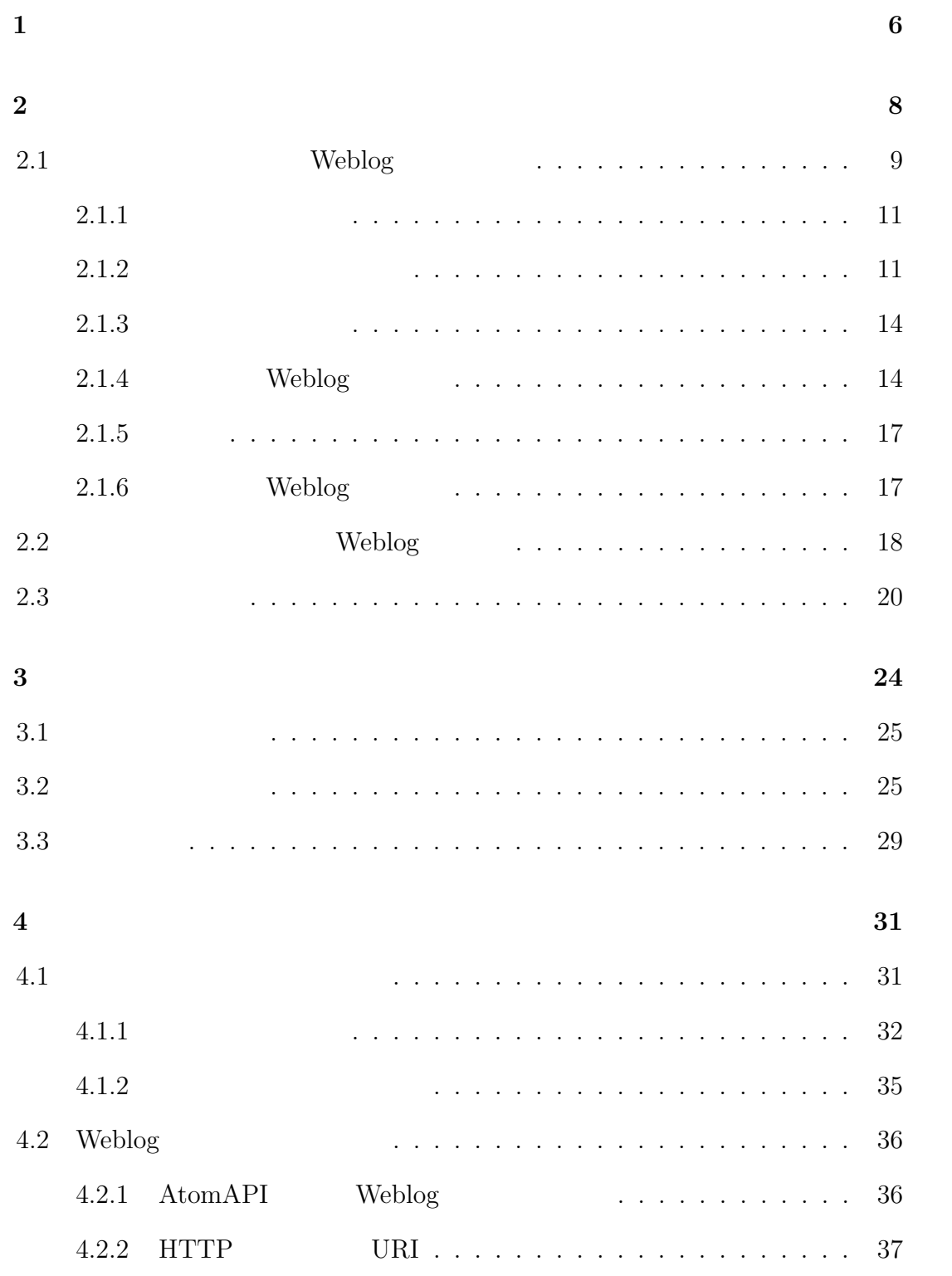

目 次 **2** . . . . . . . . . . . . . . . . . . . . . . . . . . . . . . . . . . . . . . . . . . . . . . . . . . . . . . . . . . . . . . . . . . . . . . . . . . . . . . . . . . .

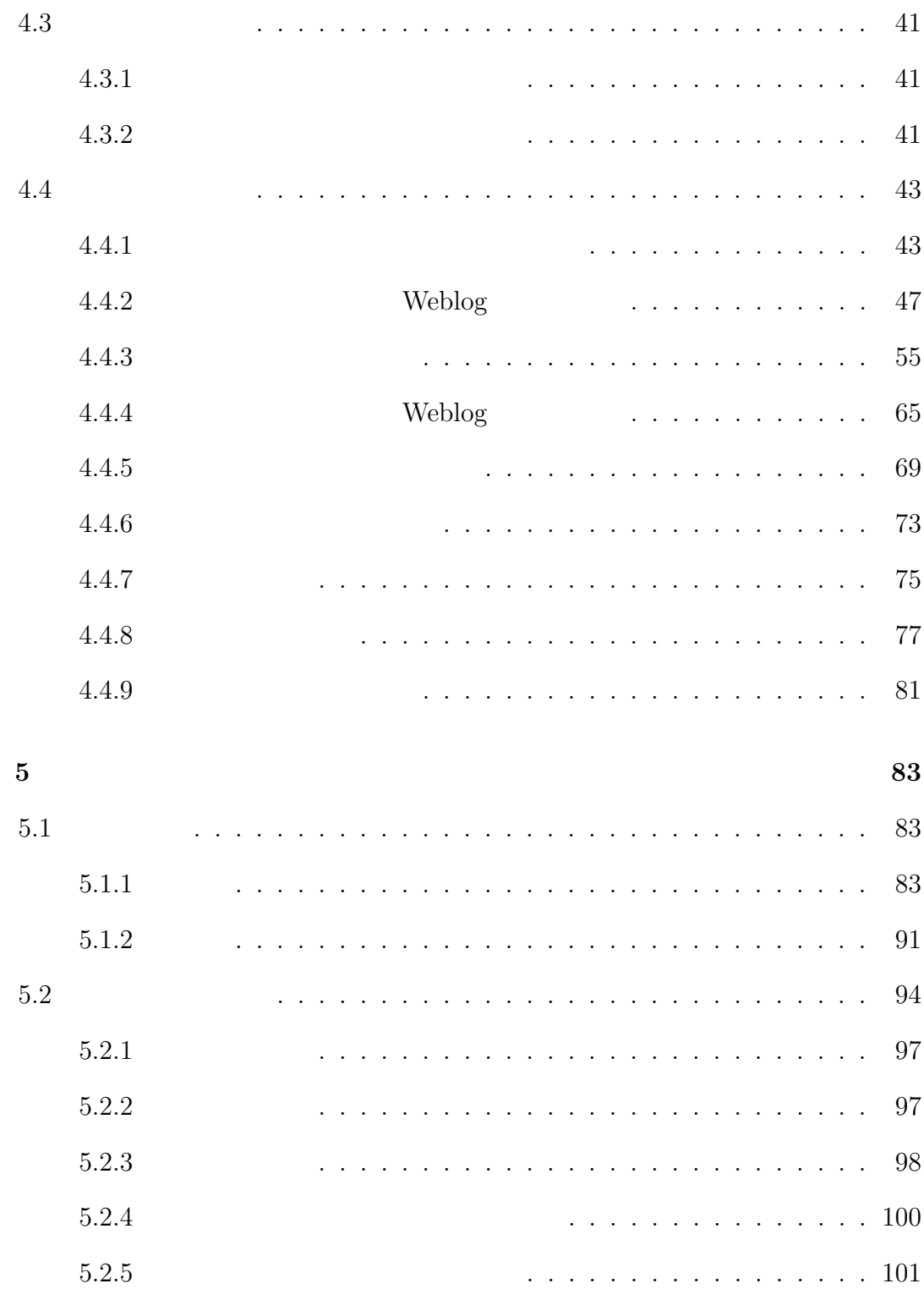

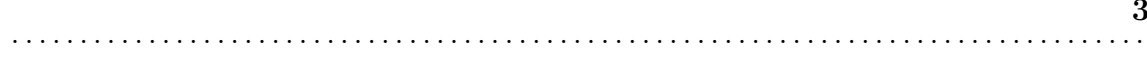

 $\overline{7}$ 

106

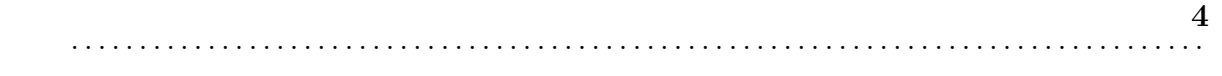

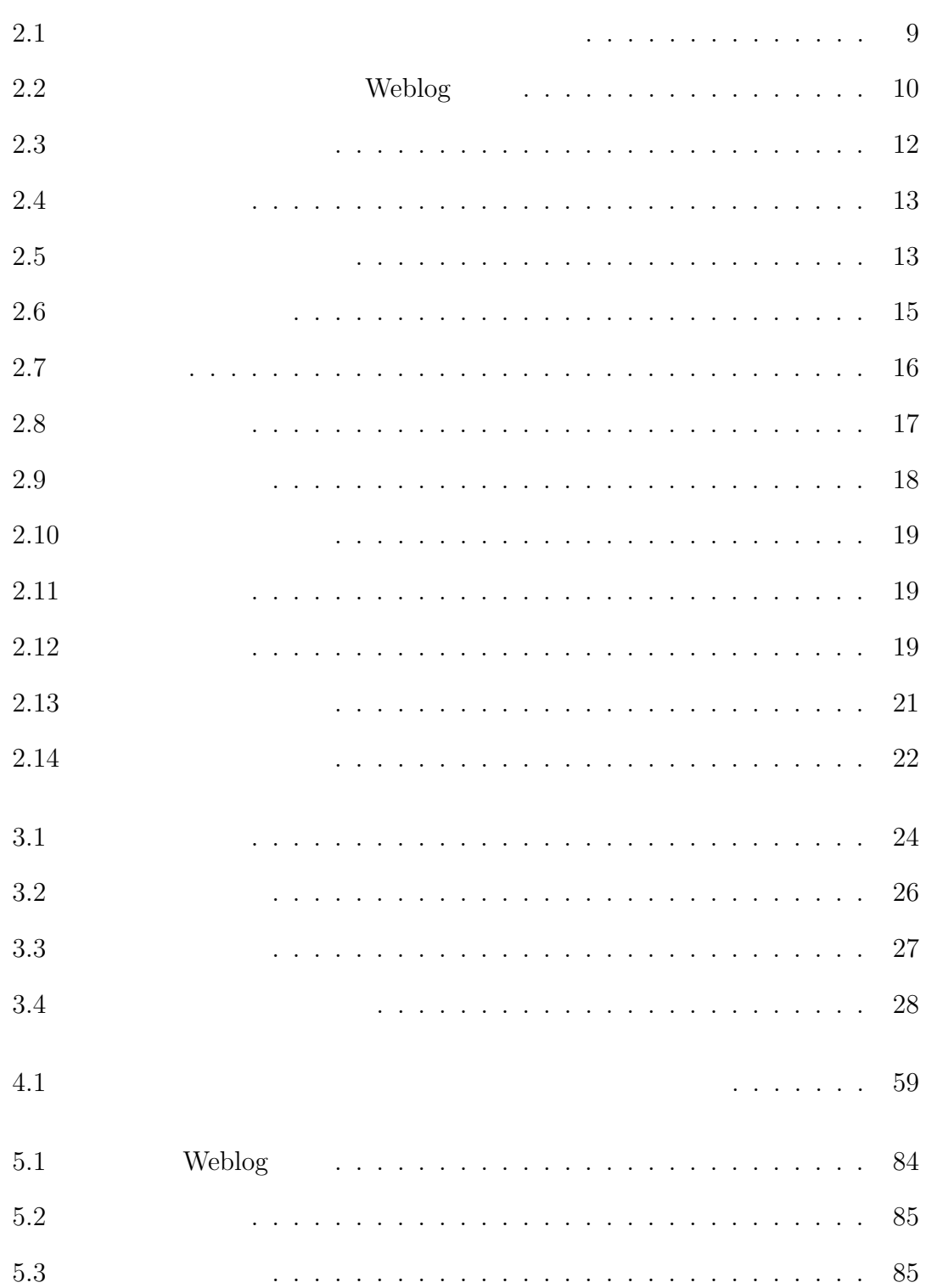

図 目 次 **5** . . . . . . . . . . . . . . . . . . . . . . . . . . . . . . . . . . . . . . . . . . . . . . . . . . . . . . . . . . . . . . . . . . . . . . . . . . . . . . . . . . .

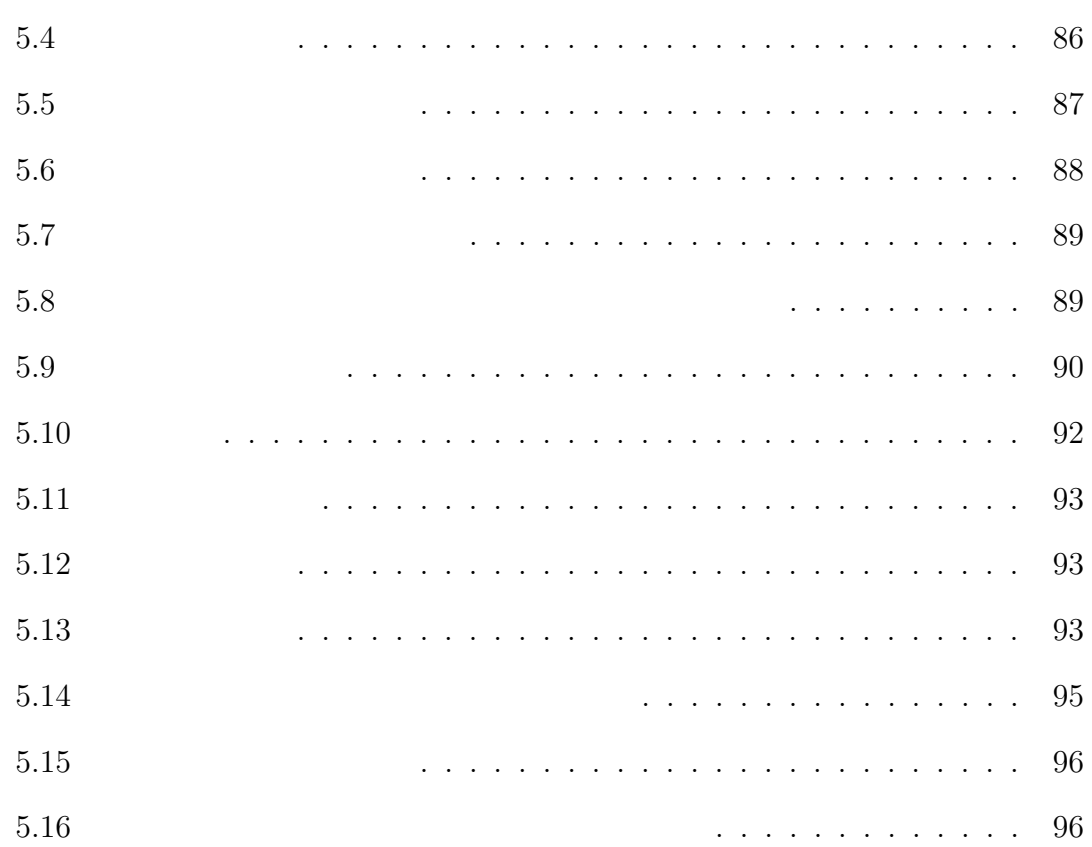

1. 6 . . . . . . . . . . . . . . . . . . . . . . . . . . . . . . . . . . . . . . . . . . . . . . . . . . . . . . . . . . . . . . . . . . . . . . . . . . . . . . . . . . .

the Web 1988 versus when  $\mathbf{W}$ eb 1988 versus when  $\mathbf{W}$ eb 1988 versus when  $\mathbf{W}$ eb 1988 versus when  $\mathbf{W}$ eb 1988 versus when  $\mathbf{W}$ eb 1988 versus when  $\mathbf{W}$ eb 1988 versus when  $\mathbf{W}$ eb 1988 versus when

 $Web$ 

**1**

 $GPS$ 

Weblog

live-log

live-log  $\hspace{1cm}$  Weblog  $\hspace{1cm}$ 

**Weblog** 

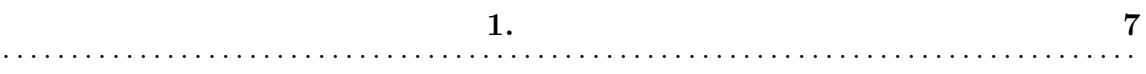

**Weblog** 

 $6$ 

 $\overline{2}$  3

 $4 \t\t 5$ 

 $7$ 

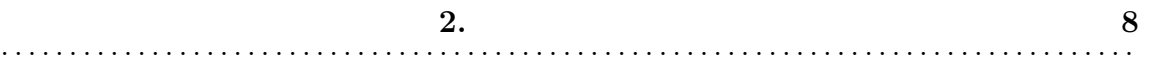

**2**

 $\begin{tabular}{ll} \textbf{Weblog} & \textbf{moblog} & \textbf{GPS} \end{tabular}$  ${\rm mobile}$  ${\rm mobile}$ 

 $2.1$ <u>Weblog</u>

web Web

ンである。携帯電話に標準搭載されている Webブラウザで利用できるため、特に

も利用することができる。動的に展開される Web コンテンツを対話的に操作する

 $\begin{aligned} \text{moblog} \qquad & \qquad \text{Weblog} \\ \end{aligned}$  $\begin{minipage}[c]{0.9\linewidth} \textbf{Movable Type} & \textbf{So-net blog} \end{minipage} \begin{minipage}[c]{0.9\linewidth} \textbf{W} \end{minipage} \begin{minipage}[c]{0.9\linewidth} \textbf{W} \end{minipage} \begin{minipage}[c]{0.9\linewidth} \textbf{W} \end{minipage} \begin{minipage}[c]{0.9\linewidth} \textbf{W} \end{minipage} \begin{minipage}[c]{0.9\linewidth} \textbf{W} \end{minipage} \begin{minipage}[c]{0.9\linewidth} \textbf{W} \end{minipage} \begin{minipage}[c]{0.9\$ 

Weblog

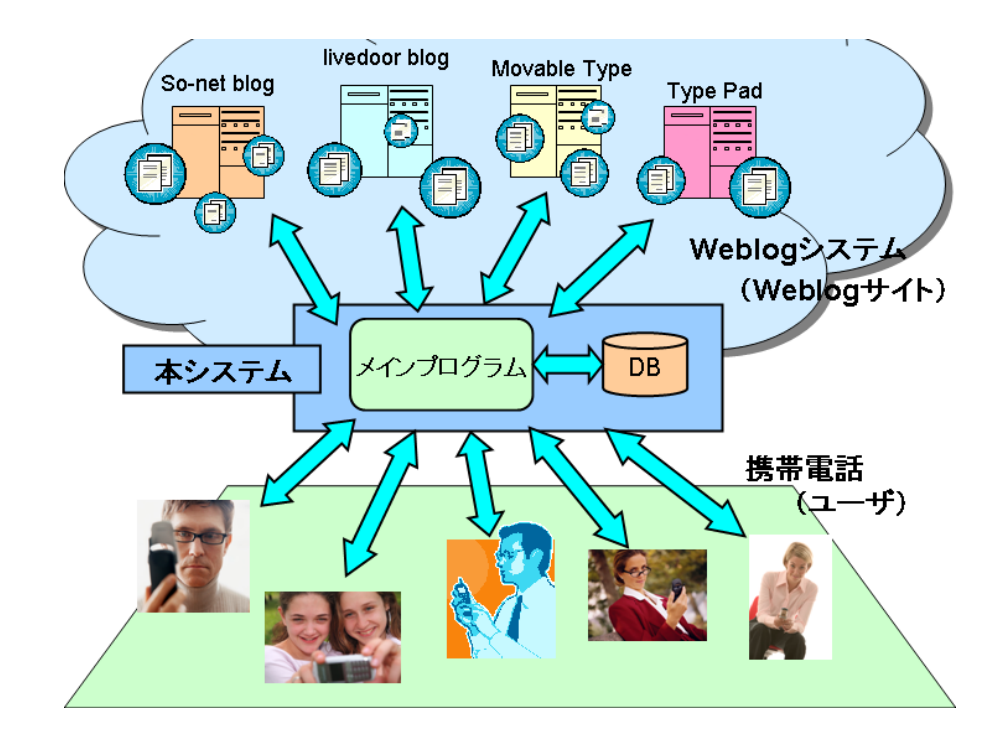

 $2.1:$ 

#### Weblog

 $\operatorname{moblog}$ Weblog **Weblog** 

Weblog Weblog **Example 19** 

 $\operatorname{moblog}$ 

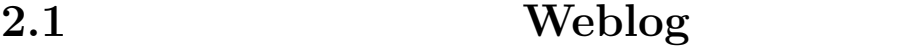

 $Weblog$  2.2

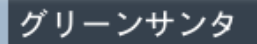

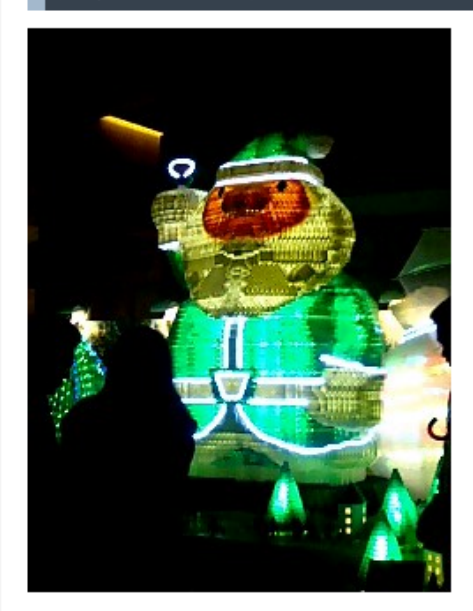

グリーンサンタ発見!

=== 位置情報 === 緯度: 35.6604126487972 経度: 139.729898571968 東京都港区六本木六丁目付近

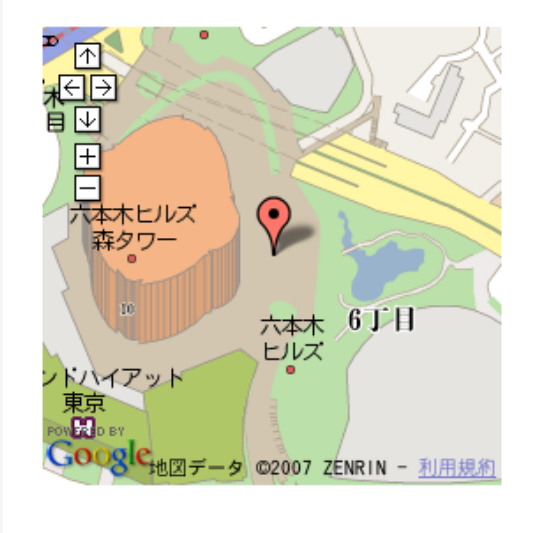

携帯電話用ナビサイト(NAVITIME) live-log

投稿者: まえざわ 日時: 2007年01月11日 01:35 | パーマリンク

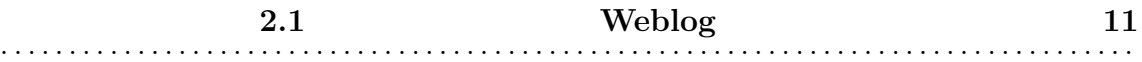

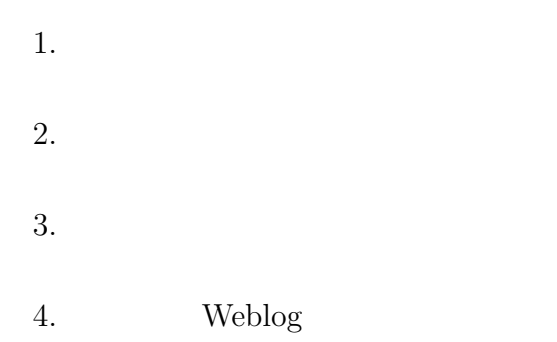

5. 投稿

#### $2.1.1$

web<sup>T</sup>

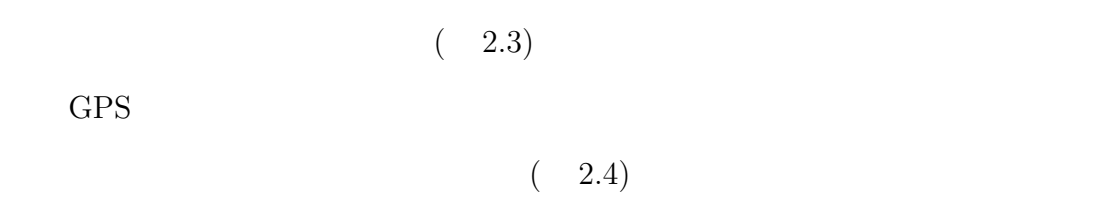

### $2.1.2$

 $( 2.5)$ 

## live-log

live-log beta ver.0.1.4

ようこそmaezawaさん

記事を書く 投稿履歴 未投稿記事

. . . . . . . . . . . .

周辺情報ポータル 住所/ランドマーク名から検索:

検索 お気に入り Myプログサイト

地図検索(PC専用)

設定変更 ログ アウト

#### 位置情報の確認

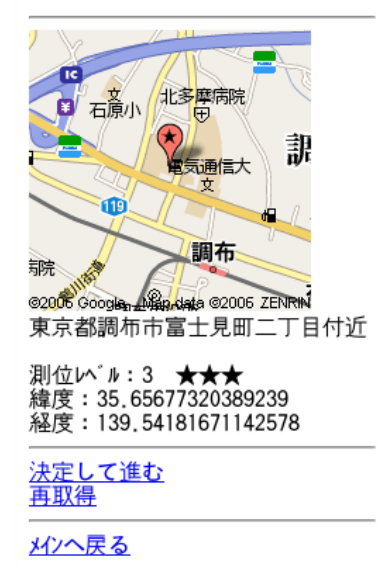

 $2.4:$ 

### 周辺スポット一覧

現在地周辺には以下のスポットが 存在します。

- 電気通信大学(3件 / 4.0点)<br><u>マック</u>(0件 / 未評価)<br><u>らんちたいむ</u>(1件 / 5.0点)<br><u>中華おはら</u>(1件 / 4.0点)<br><u>たつみ</u>(1件 / 3.0点)

 $12$ 

<u>新しいスポットを設置する</u><br><mark>スポットを指定しない</mark>

現在地をブックマーク

メインページへ戻る

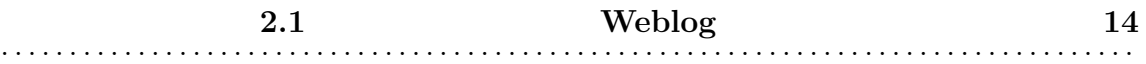

 $1 \text{km}$ 

 $2.1.3$ 

 $(2.6)$ 

Weblog

Weblog

**Weblog** 

 $5$ 

2.1.4 Weblog

Weblog Weblog

記事投稿

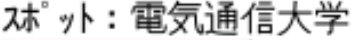

スポットの再設定

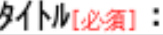

本文[必須]:

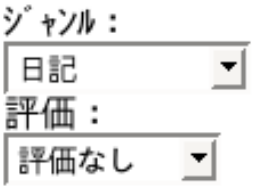

位置情報: 測地系: 世界測地系 緯度: 35.65677320389239 経度: 139.54181671142578 位置情報の再取得 | □ 記事に地図を載せる

トラックバック :

確認画面 一時保存

メインページへ戻る

16

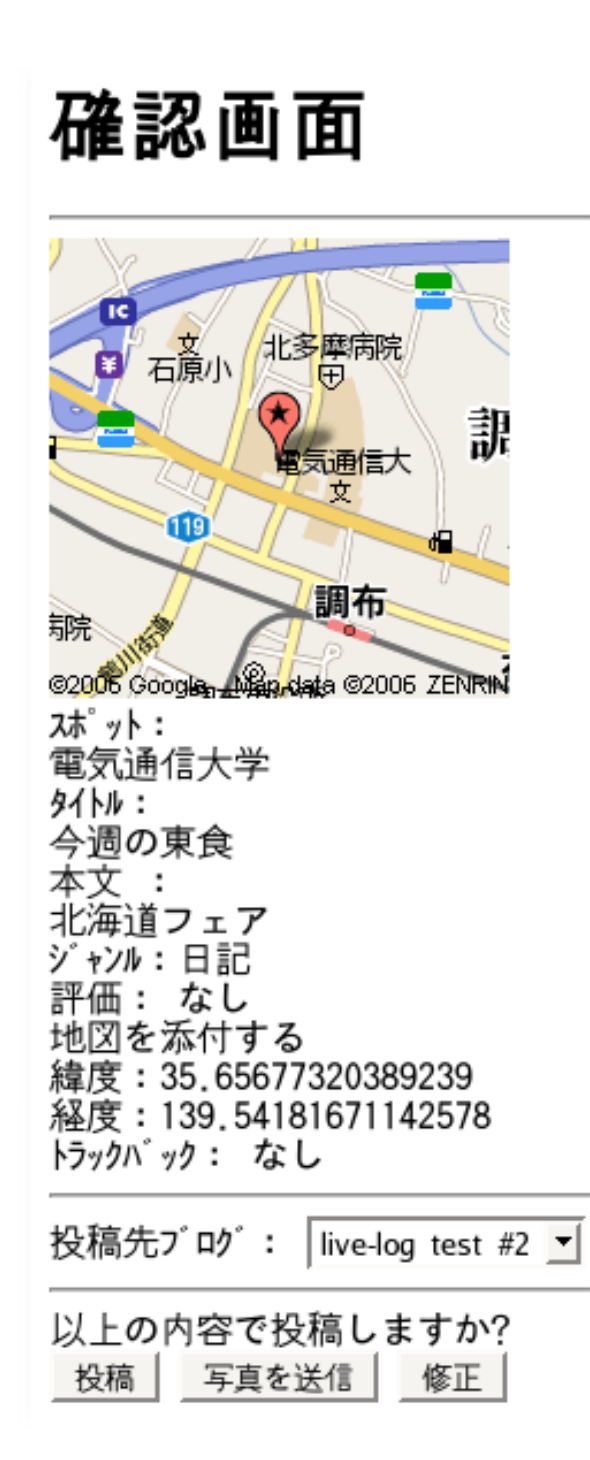

### 投稿完了

投稿を完了しました。

ブログを確認

戻る

 $2.8:$ 

**Solution** Weblog

Weblog

 $2.1.5$ 

**2.1.6** Weblog

Weblog

 $(2.9)$ 

# 投稿情報を仮<br>登録しまし<br>た。 送信 メールが届いた時点で本登録・投稿<br>を完了します。<br>メールの件名、本文は変更しないで<br>ください。変更されますと正しく<br>投稿できません。 戻る

 $2.9:$ 

#### 2.2 Weblog

 $Weblog$ GPS 2km Weblog  $2.10$  $( 2.11)$  $(2.12)$  $\rm{We}$ 

blog Neblog 2000

#### 今ジャンル

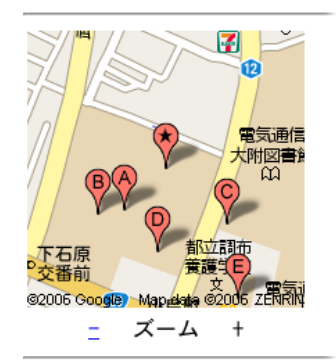

#### 距離順 評価順 新差順

 $(A): 82m [\pm \frac{1}{2}]$ 2006/12/14 22:34 [レジャ] うなずき人形… 投稿者:mae |<sub>|文福1</sub>日 : mac<br>|<u>この記事にトラックバック</u><br><u>[編集]</u> [削除]

 $(B): 115m$  [ $H^{\circ}$ ] 2007/01/28 21:11 [日] 多田研 投稿者: testuser この記事にトラックバック

 $(C) : 115m$  [ $H^{\circ}$ ] 2006/12/14 18:31 <sub>2006/12/14 16:31</sub><br>[ニュ] <u>ベータテスト投稿テスト</u><br>投稿者:testuser この記事にトラックバック

 $(D) : 116m$  [ $\pm$ )<sup>2</sup>] 2007/01/29 15:48<br>[日] <u>電気通信大学</u>

投稿者: testuser この記事にトラックパック

 $(E) : 208m$  [ $H^2$ ] 2007/01/23 04:48 [グ] 電通マック

投稿者:mae 

 $1234$ 

ジャンル検索 ンマンル快<sub>系</sub><br>[日] <u>日記</u><br>[1] <u>ユース</u><br>[ゲ] <u>グルゲャ</u> [ショ] ショッピ ング

ぶッ検索

現在地をお気に入り登録

 $2.10:$ 

### $[y^{\star}]y^{\star}$   $\mu$   $\lambda$

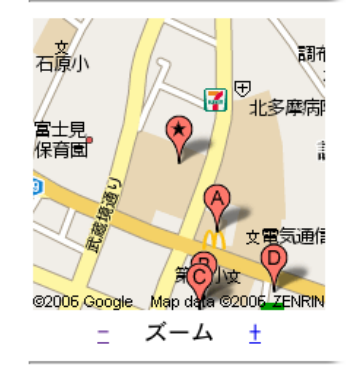

#### 距離順 評価順 新着順

 $(A): 208m$  [ $\pm i$ <sup>\*</sup>] 2007/01/23 04:48 [グ] 電通マック

投稿者:mae 

 $(B): 366m$  [ $H^2$ ] 2007/01/22 20:00 [グ] らんちたいむ

<u>役稿者:mae<br><u>この記事にトラックバック</u><br>[編集] [削除]</u>

 $(C) : 395m$  [ $H^2$ ] 2007/01/22 20:04 [グ] たつみ

投稿者:mae <u>この記事にトラックパック</u><br>[編集] [削除]

(D) : 423m  $[\frac{+i}{2}]$ 2007/01/22 20:05 [グ] 中華おはら

投稿者:mae <u>の記事にトラックバック</u> <u>この記事にr272</u><br>[<mark>編集]</mark> [削除]

 $(E): 569m$  [ $H^2$ ] 2006/12/15 01:25 [グ] 日高屋

投稿者:mae <u>この記事にトラックバック</u><br><u>[編集][削除]</u>

ジャンル検索 [日] <u>日記</u><br>[1] <u>ユース</u><br>[グ] <u>グルグャー</u> [ショ] ショッピング

#### ぶッ様索

電気诵信大学

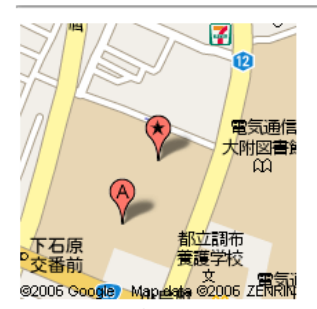

ズーム + 

新着順 評価順

2007/01/29 15:48 

投稿者: testuser この記事にトラックバック

2007/01/28 21:11 [日] 多田研

投稿者: testuser この記事にトラックバック

2007/01/27 09:28 - [日] <u>あー…</u><br>[日] <u>あー…</u><br>投稿者:硬質化セラミック <u>この記事にトラック<br>この記事にトラックバック</u>

2006/12/14 22:34 [レジャ] うなずき人形…

投稿者:mae この記事にトラックバック<br>[編集] [削除]

2006/12/14 18:31 <u>[-」]ベータテスト投稿テスト</u> 投稿者: testuser この記事にトラックバック

このスポットをお気に入り登録

<u>▲トップ</u><br><u>周辺スポット一覧へ戻る</u><br><u>周辺情報ポータルトップへ戻る</u> メンに戻る

 $2.12:$ 

**2.3** 20 . . . . . . . . . . . . . . . . . . . . . . . . . . . . . . . . . . . . . . . . . . . . . . . . . . . . . . . . . . . . . . . . . . . . . . . . . . . . . . . . . . .

 $2.3$ 

### お気に入り一覧

#### 新着順

[位] <u>自宅付近</u>(64)<br>最新記事: 2007/01/08 12:27<br><u>[編集] [削除]</u>

[ス] <u>電気通信大学</u>(16)<br>最新記事: 2006/12/21 04:25 [編集] [削除]

[ス] <u>中華おはら</u>(2)<br>最新記事: 2006/12/13 03:45<br><u>[編集] [削除]</u>

[ス] <u>らんちたいむ</u>(3)<br>最新記事: 2006/12/10 23:22<br><u>[編集] [削除]</u>

[ス] <u>布田天神</u>(1)<br>最新記事: 2006/12/08 20:43<br><u>[編集] [削除]</u>

メクに戻る

 $2.13:$ 

**2.3** 22 . . . . . . . . . . . . . . . . . . . . . . . . . . . . . . . . . . . . . . . . . . . . . . . . . . . . . . . . . . . . . . . . . . . . . . . . . . . . . . . . . . .

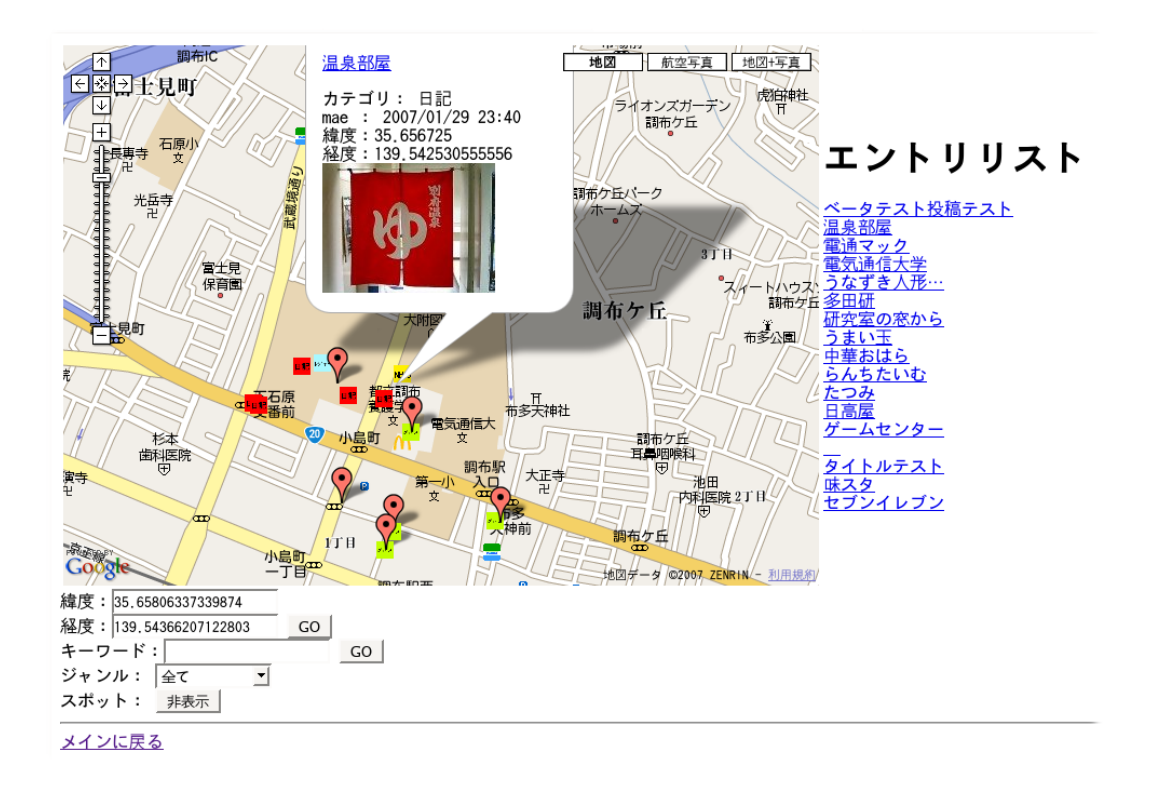

#### $2.14:$

**Example 20** Weblog 20 Weblog 20 Weblog 20 Weblog 20 Weblog 20 Weblog 20 Weblog 20 Weblog 20 Weblog 20 Weblog 20 Weblog 20 Weblog 20 Weblog 20 Weblog 20 Weblog 20 Weblog 20 Weblog 20 Weblog 20 Weblog 20 Weblog 20 Weblog 20

Veblog 2000

Ping URL

みである。また、その通知のことをトラックバック Pingと呼び、通知を送信する

本システムでは投稿フォームのトラックバック欄にトラックバック URLを直接

 $PC$ 

 $(2.14)$ 

 $2.3\,$ 23 

Weblog

**3**

web<sup>T</sup>

Web  $\lambda$ 

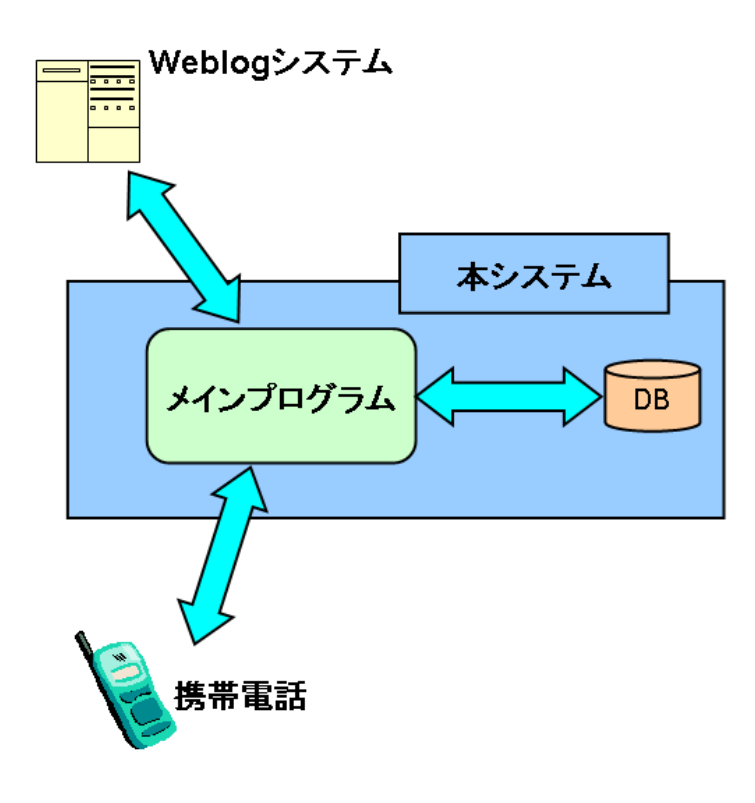

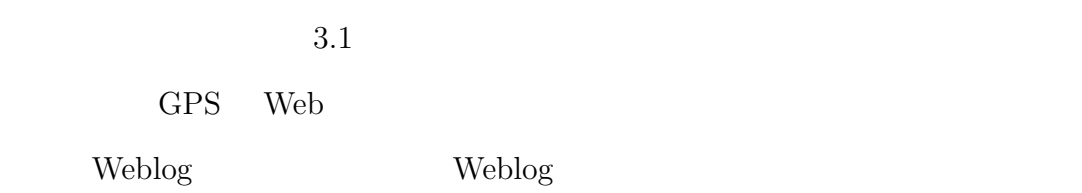

**Weblog** 

 $3.1$ 

 $3.2$ 

Weblog

1.  $\blacksquare$ 2. Weblog 2.  $3.$  $4.$ 

 $3.2$ 

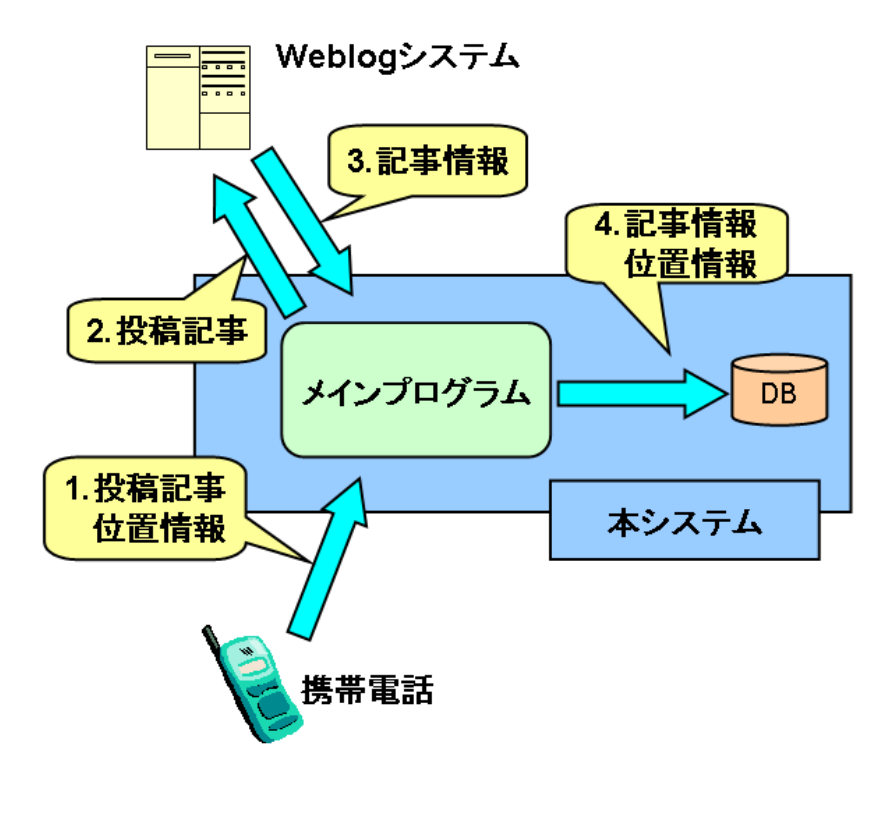

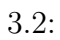

. . . . . . . . . . . . . . . . . . .

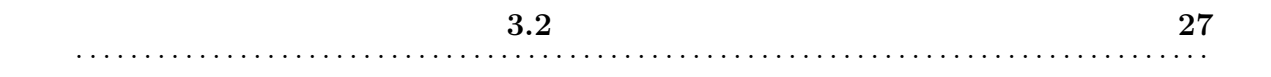

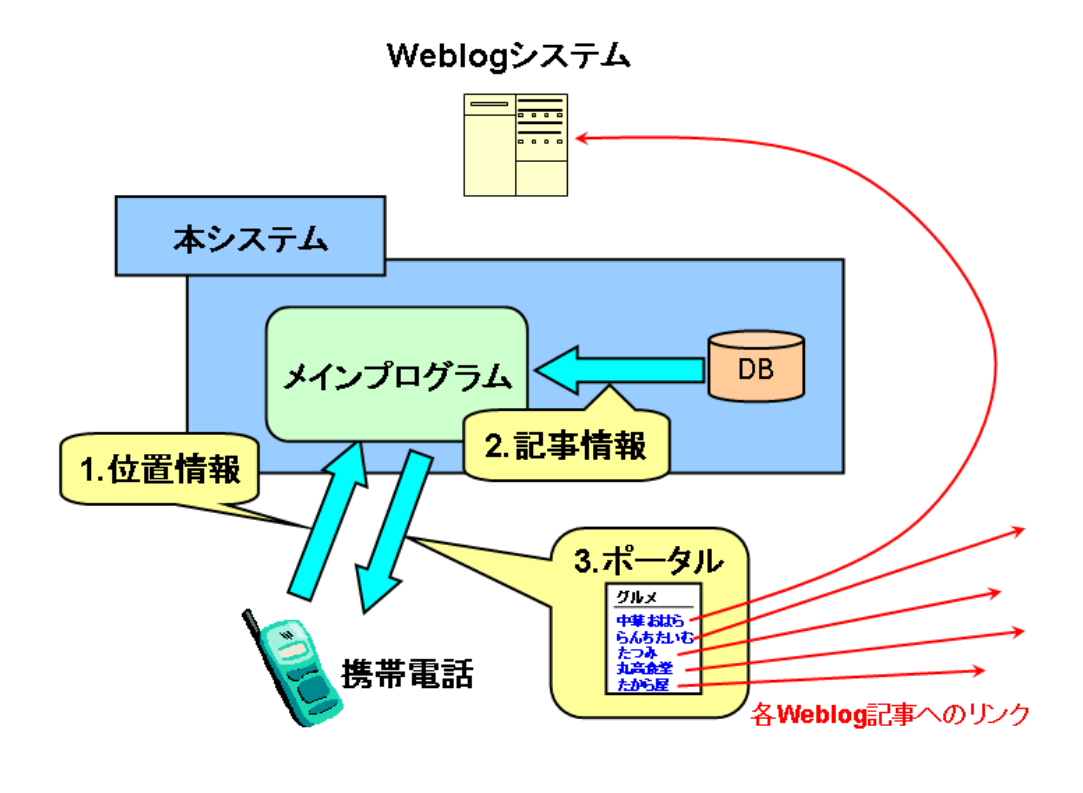

 $3.3:$ 

**3.3** 28  $3.3$   $28$ 

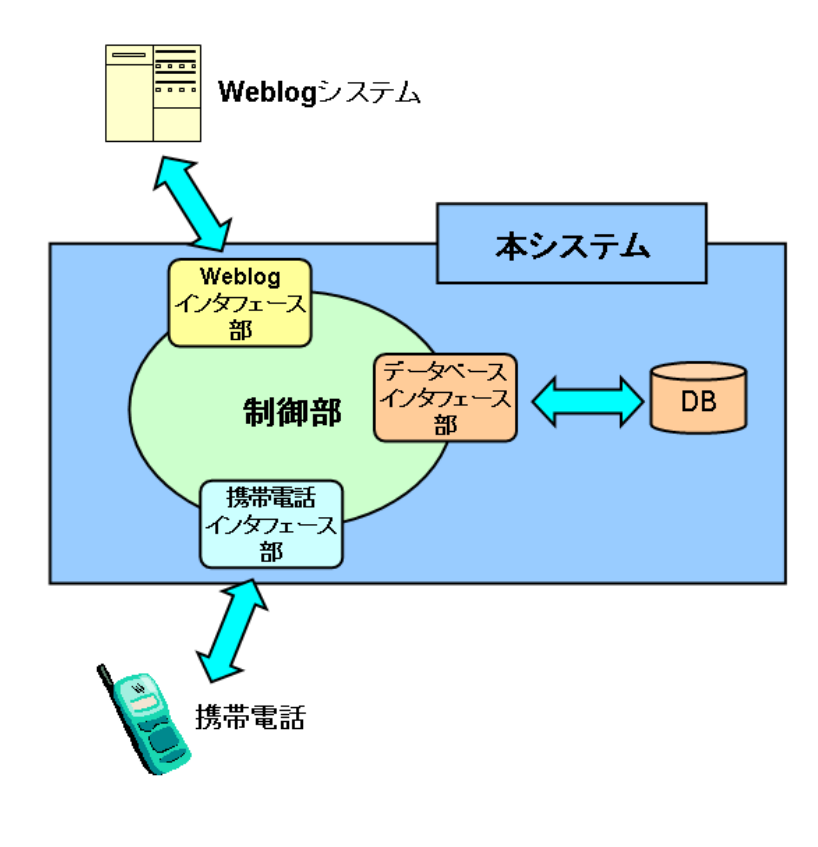

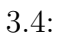

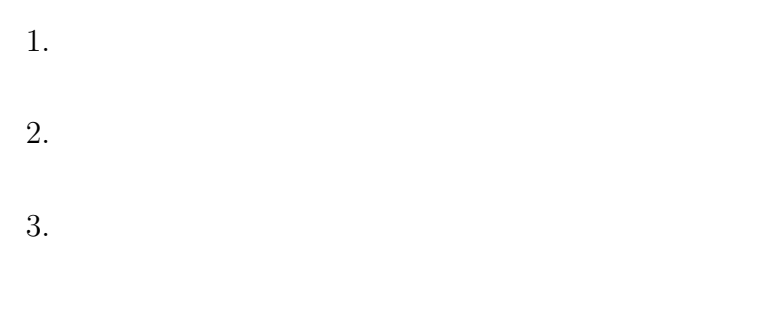

**Weblog** 

### $3.3$

 $3.4$ Weblog  $\mathbb{R}$  $3 \atop 3$ • **•**  $\mathbf{r} = \mathbf{r} \cdot \mathbf{r}$ 

 $\rm{CGI}$ 

• Weblog Weblog \,

•  $\bullet$ 

Weblog \, • **•**  $\mathcal{P}$ 

Weblog

(DBMS)

- *•* 状態遷移の制御
- Weblog

**The Veblog** 

 $\overline{4}$ 

**4**

- *•* OS Linux (Fedora Core 5)
- Web Lighttpd 1.4.13
- *•* DBMS PostgreSQL 8.1.4
- Ruby 1.8.5(Ruby on Rails 1.1.6)

Weblog

- $\bullet$  au W32H
- Weblog livedoor Blog So-net blog Movable Type 3.3

**4.1** 携帯電話インタフェース部

XHTML Basic[1]

XHTML Basic

XHTML

Web (WAP2.0) cGI  $\mathbb{C}$ 

Web  $\hspace{-.1cm}\rule{0.1cm}{.1cm}\hspace{-.1cm}$ 

```
<input type="file" >
Web 70 and the View of the View of the View of the View of the View of the View of the View of the View of the
<a href="mailto: ">
```
**4.1.1** 

### GPS XHTML Basic GPS CGI CGI CGI CGI SASSED

XHTML Basic  $\ldots$ 

XHTML Basic

3 au DoCoMo SoftBank and URL of GPS

URL <sup>2</sup>

URL <a>

#### URL extended using the URL and the URL and the URL and the URL and the URL and the URL and the URL and the URL

**au** <a href="device:gpsone?url=(system\_url)&datum=0&unit=0&acry=0&number=0&ver=1"> DoCoMo <a href="(system\_url)" lcs> **SoftBank** <a href="location:auto?url=(system\_url)" >

**4.1** 携帯電話インタフェース部 **33** . . . . . . . . . . . . . . . . . . . . . . . . . . . . . . . . . . . . . . . . . . . . . . . . . . . . . . . . . . . . . . . . . . . . . . . . . . . . . . . . . . .

 $\texttt{W}(system\_url)\texttt{W} \qquad \qquad \texttt{URL}$ 

 $CGI$  URL

 $``139.54484722" \qquad \qquad ``+139.32.41.45"$ 

 $``E139.32.41.45" \qquad ``139/32/41.450"$ 

 $4.1$  3

別にはユーザエージェントの文字列をチェックする。ユーザエージェントは au

"KDDI" DoCoMo "DoCoMo" SoftBank "SoftBank"

"Vodafone"

まり、<a>タグの記述を変える。

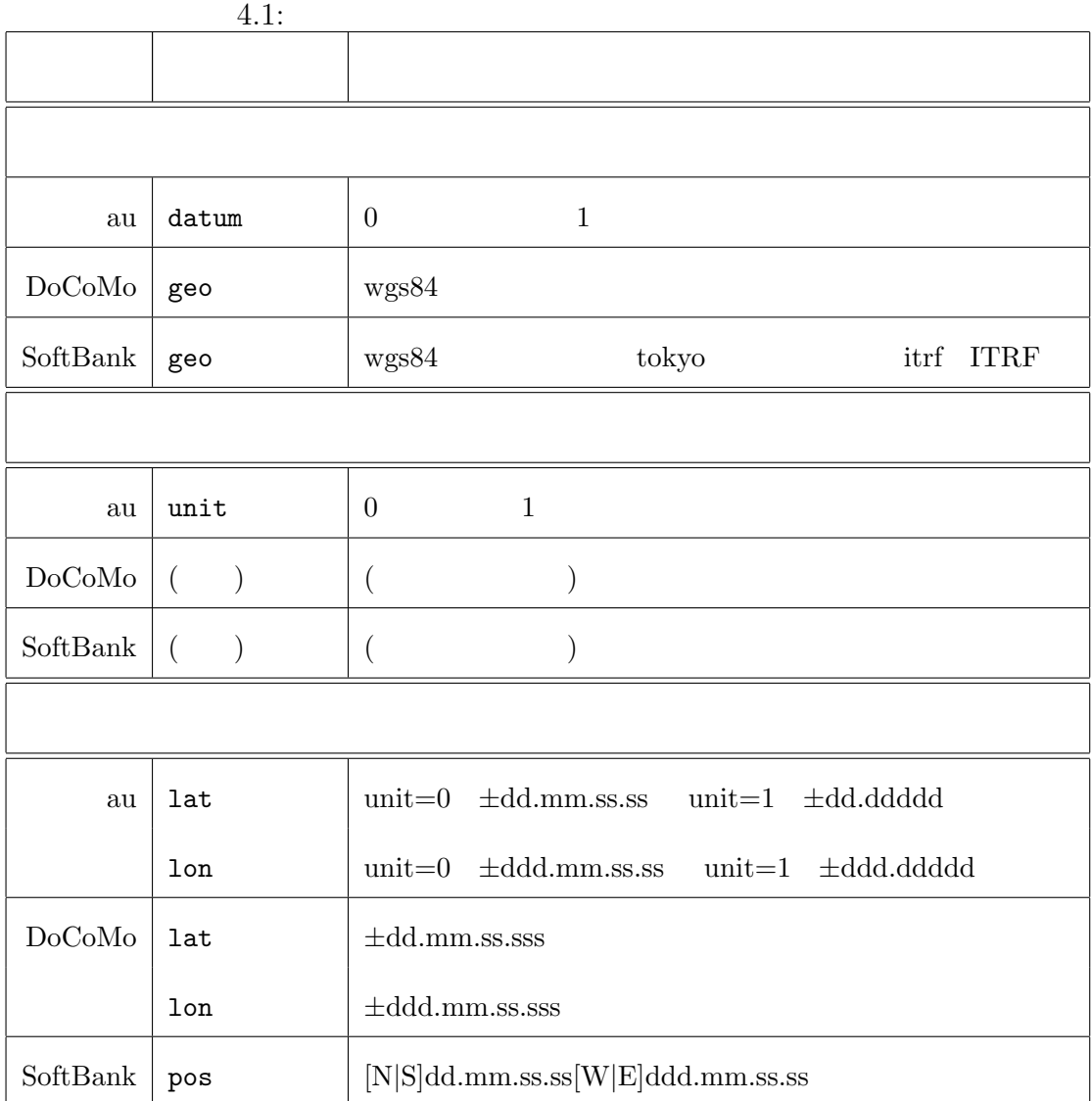

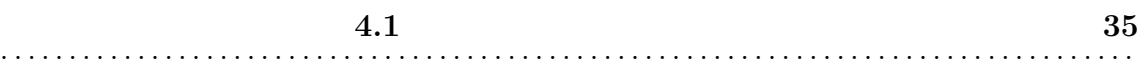

Geocoder  $Web$ 

 $2$ 

web web two web two web two web two web two web two web two web two web two web two web two web two web two web two web two web two web two web two web two web two web two web two web two web two web two web two web two we

Web  $\lambda$ 

Neb moblog

 $[2, 3]$ 

 $4.1.2$
Web<sub>T</sub>

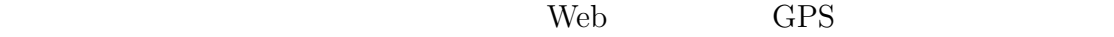

Web<sup>T</sup>

# **4.2** Weblog

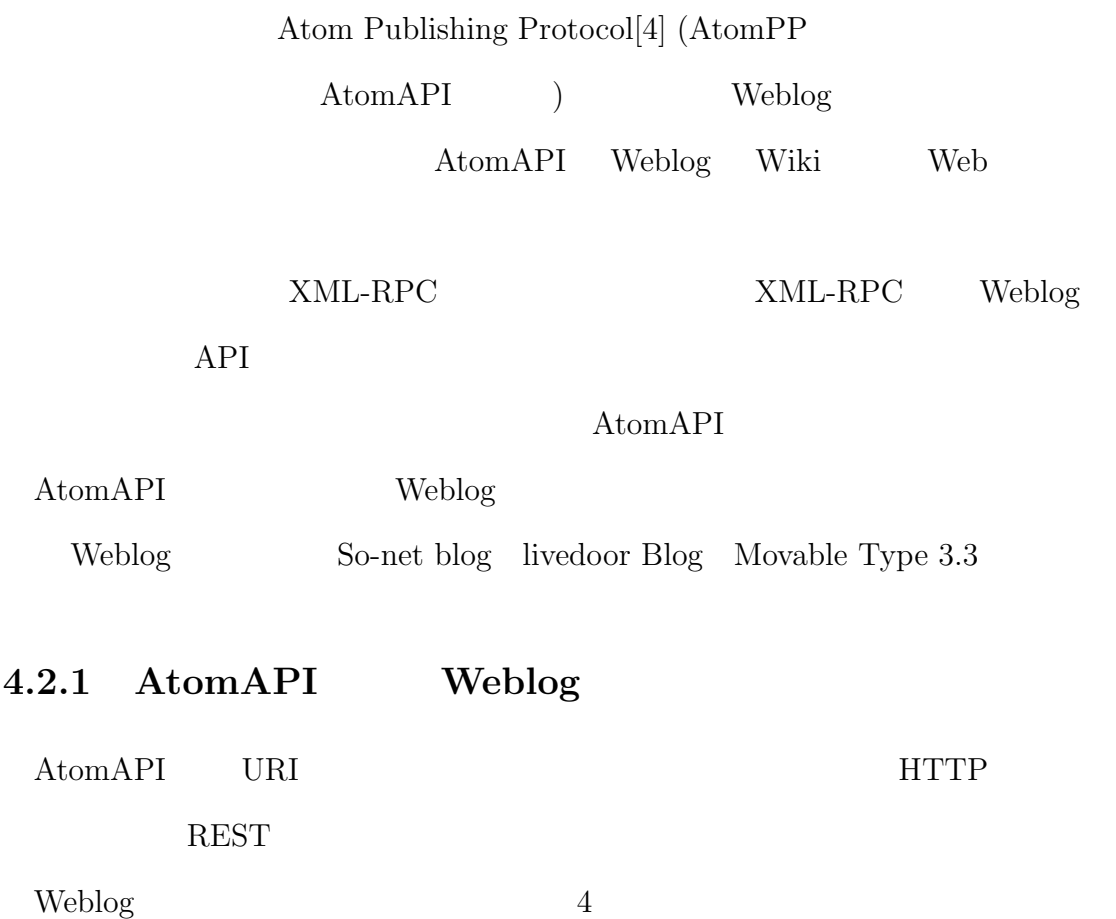

**4.2 Weblog** インタフェース部 **37** . . . . . . . . . . . . . . . . . . . . . . . . . . . . . . . . . . . . . . . . . . . . . . . . . . . . . . . . . . . . . . . . . . . . . . . . . . . . . . . . . . . **HTTP** AtomAPI HTTP **URI** AtomAPI URI (PostURI EditURI ) URI URI URI AtomAPI WSSE [5] AtomAPI XML Atom Syndication Format(以下、Atom フォーマット) と呼ぶ。  $4$ **4.2.2 HTTP** メソッドと **URI** AtomAPI HTTP URI **HTTP** GET **POST PUT** DELETE  $URI$ **FeedURI** Weblog URI **PostURI** Weblog URI

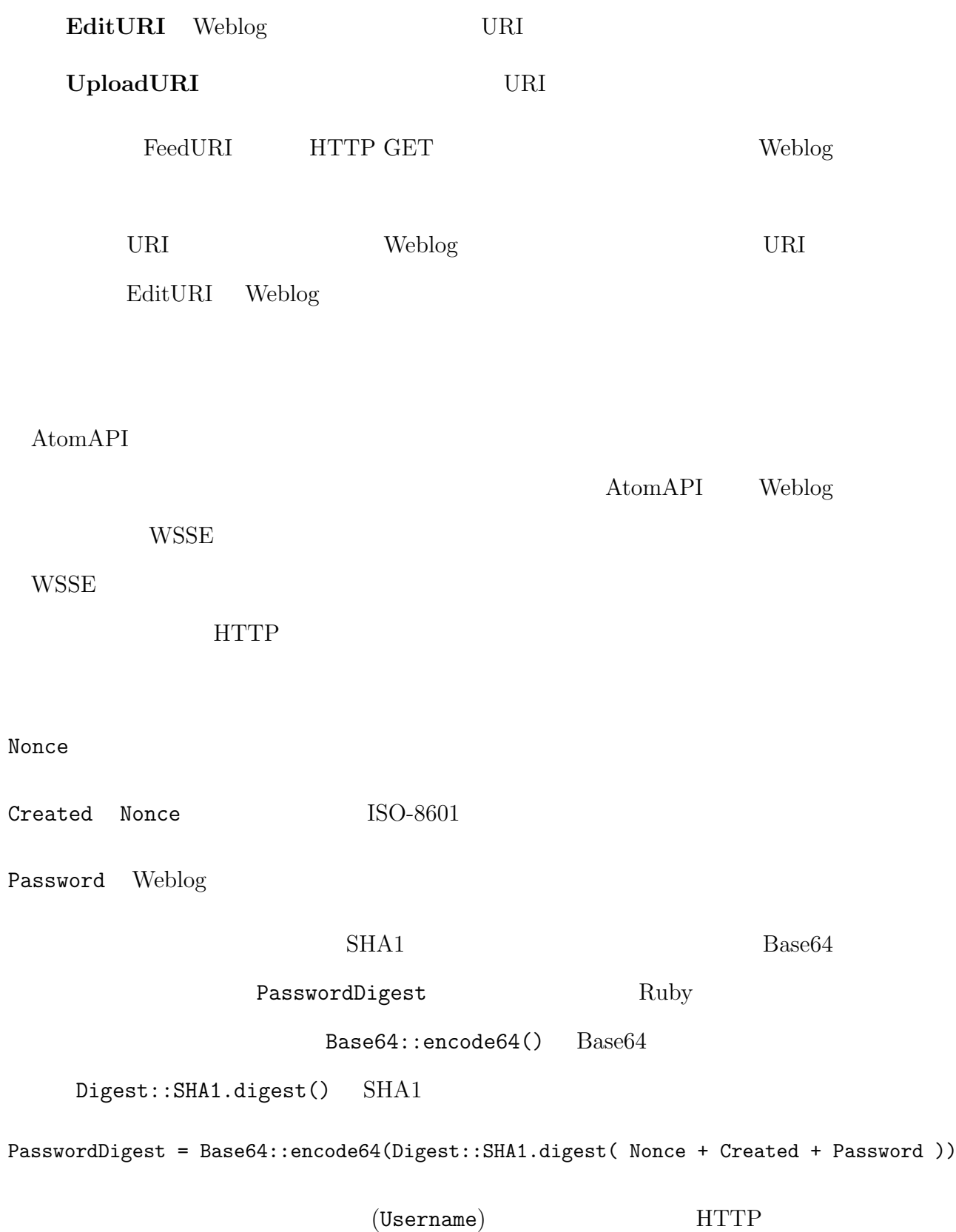

X-WSSE: UsernameToken Username="(Username)" PasswordDigest="(PasswordDigest)" Created="(Created)" Nonce="(Base64::encode64(Nonce))"

AtomAPI Weblog

AtomAPI Atom Atom  $\lambda$ 

Atom Atom  $\lambda$ 

<?xml version="1.0"?> <entry xmlns="http://purl.org/atom/ns#" xmlns:dc="http://purl.org/dc/el ements/1.1/"> <title type="text/html" mode="escaped">>></title> <issued>2007-01-15T01:17:32</issued> <content type="text/html" mode="escaped" xml:lang="ja-JP">本文</content> </entry>

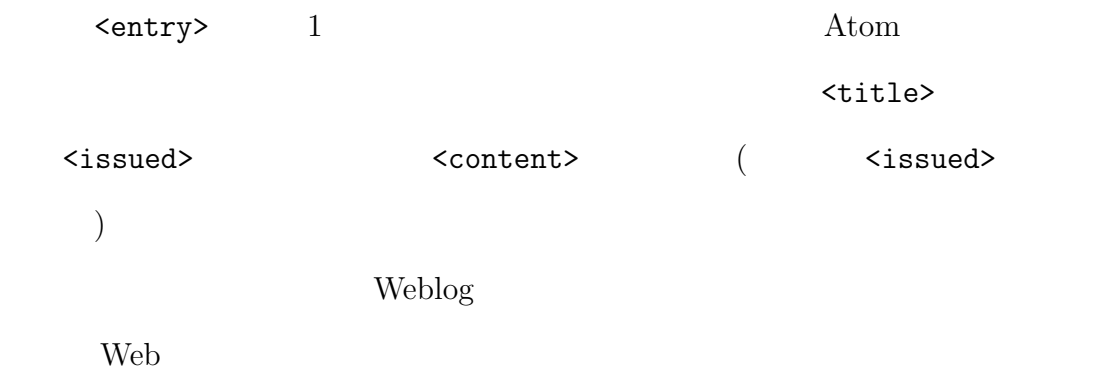

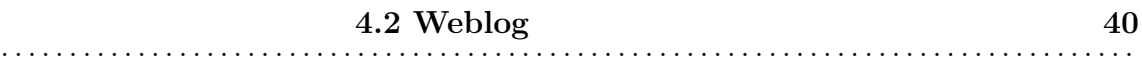

# エンドポイント **URI**

• URI URI

- Weblog
- *•* データ:タイトル、本文
- 

 $URI$ 

 $URI$ 

extending the URI and the URI and the URI and the URI and the URI and the URI and the URI and the URI and the U URI et al. 2009 a.C. URI et al. 2009 a.C. URI et al. 2010 a.C. URI et al. 2010 a.C. URI et al. 2010 a.C. URI e

#### URI Weblog 2008

URI HTTP GET

# ${\bf \textit{FeedURI}\quad PostURI\quad UploadURI}$

 ${\bf EditURI} \hspace{2cm} {\bf Weblog}$ 

Weblog Weblog **Weblog** 

このとき返信されるデータも、やはり Atomフォーマットである。そして、この

Weblog  $\rm{DOM}(\rm{Document~Object~Model})$  XML

apie and Atom

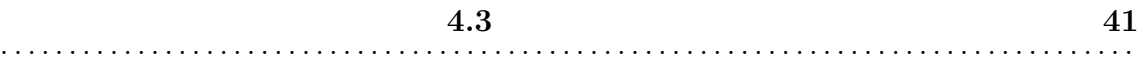

**4.3** データベース

 $4.3.1$ 

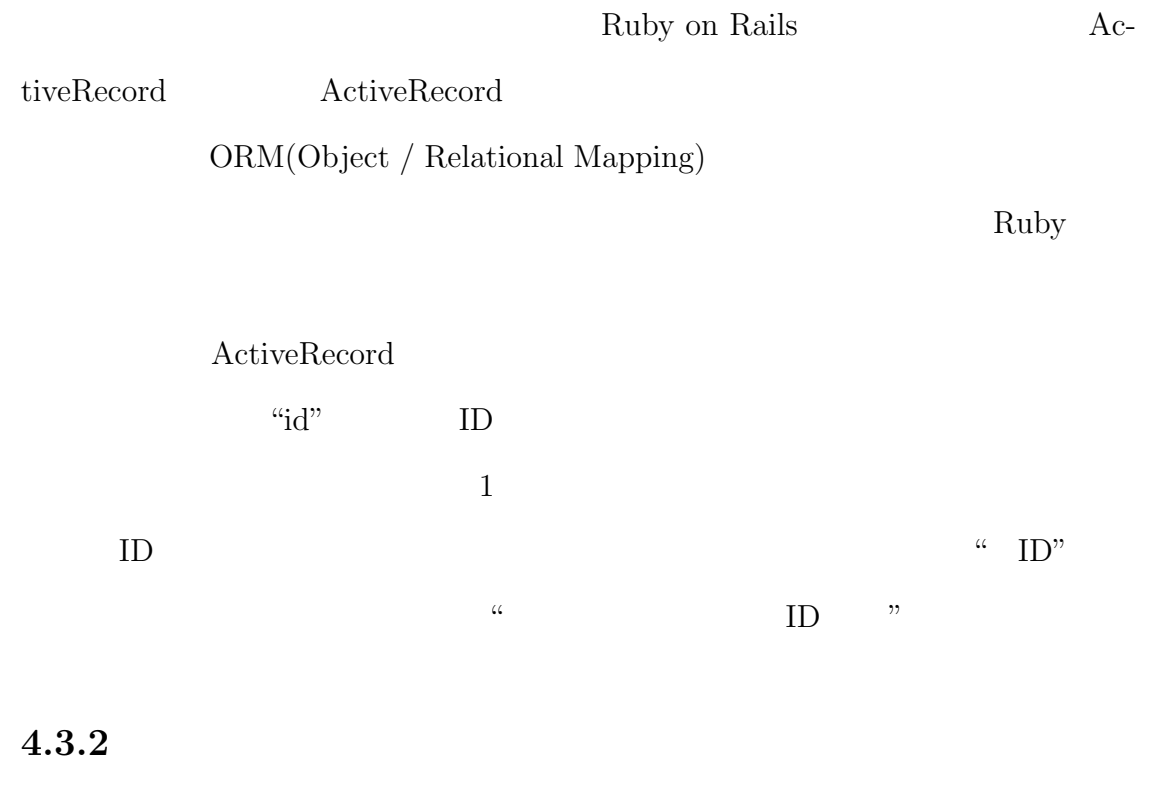

 $4.4$ 

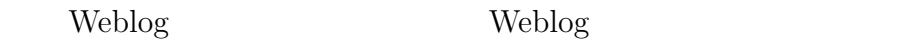

**Weblog** 

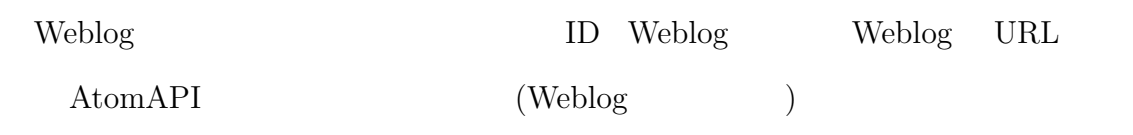

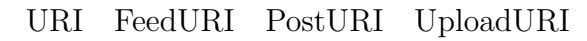

 $\begin{array}{l} \mathrm{PostgreSQL} \end{array}$ 

Weblog  $% \left( \mathcal{A}\right)$  $We blog \eqno{(7.5)}$  $\text{URL)}$  ( ID ID  $)$ 

 $URL$ 

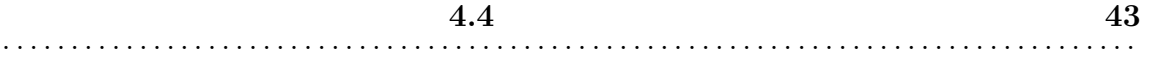

にスポット名、住所、電話番号、関連 HP URL、説明文、緯度・経度、を管理

**4.4** 

Weblog **Weblog** 

**4.4.1** 

Weblog

Weblog

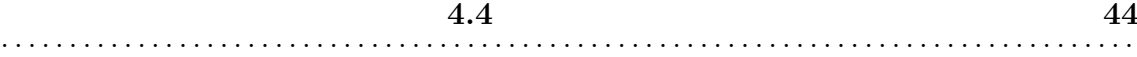

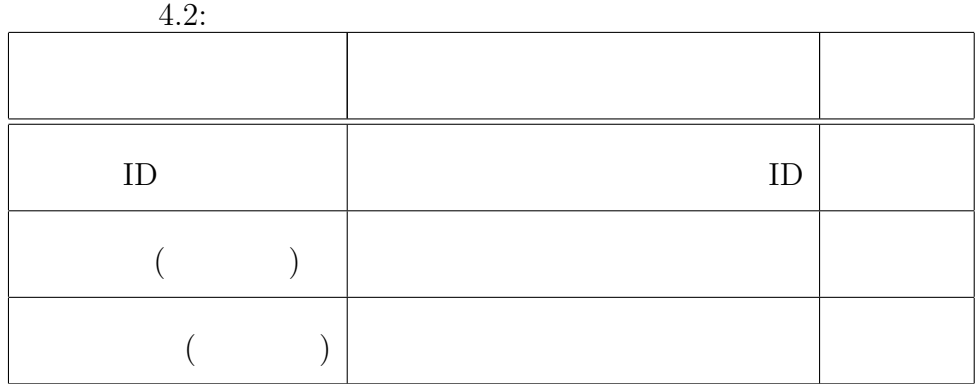

4.3: Weblog  $\alpha$ 

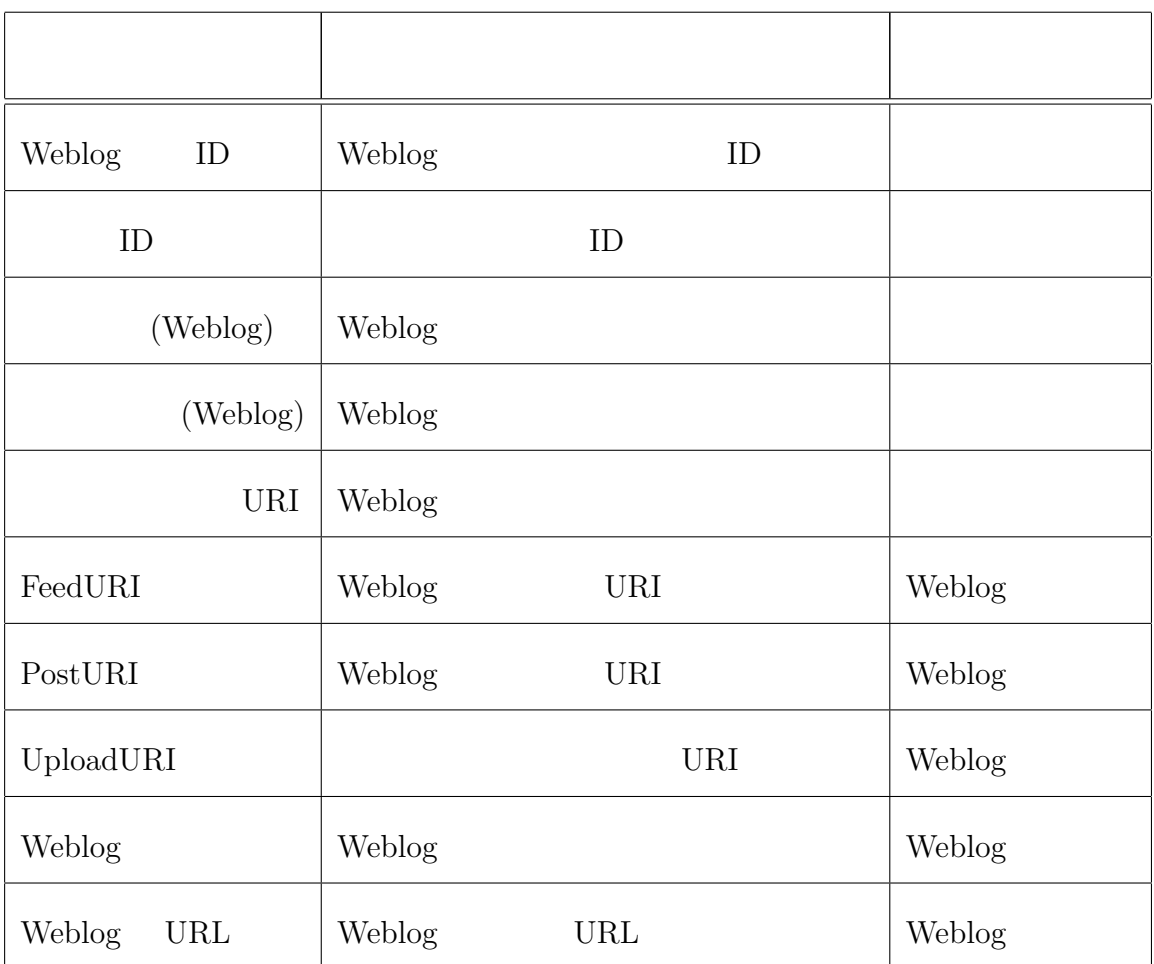

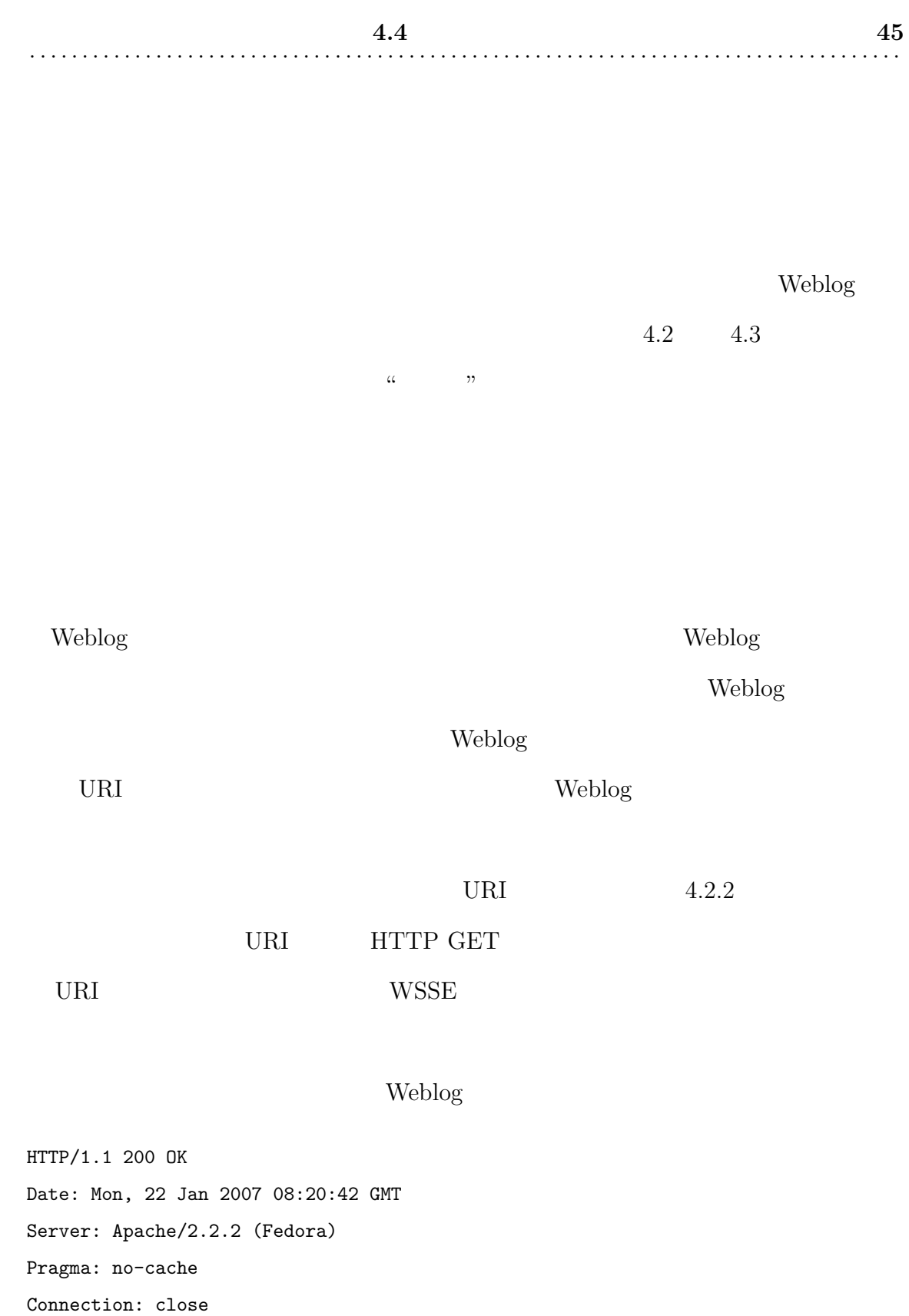

Transfer-Encoding: chunked

Content-Type: text/html; charset=UTF-8

**4.4** 46  $\begin{array}{c} \textbf{4.4} \quad \textbf{46} \quad \textbf{47} \quad \textbf{48} \quad \textbf{48} \quad \textbf{49} \quad \textbf{49} \quad \textbf{40} \quad \textbf{41} \quad \textbf{42} \quad \textbf{49} \quad \textbf{49} \quad \textbf{40} \quad \textbf{41} \quad \textbf{42} \quad \textbf{43} \quad \textbf{44} \quad \textbf{45} \quad \textbf{46} \quad \textbf{47} \quad \textbf{48} \quad \textbf{49} \quad \textbf{49} \quad \textbf{4$ 

<?xml version="1.0" encoding="utf-8"?> <feed xmlns="http://purl.org/atom/ns#">

<link xmlns="http://purl.org/atom/ns#" type="application/x.atom+xml" rel="service.post" href="http://blog.uec.ac.jp/mt/mt-atom.cgi/weblog/blog\_id=2" title="live-log  $\sqrt{2}$   $\sqrt{2}$   $\sqrt{1}$ 

<link xmlns="http://purl.org/atom/ns#" type="application/x.atom+xml" rel="service.feed" href="http://blog.uec.ac.jp/mt/mt-atom.cgi/weblog/blog\_id=2" title="live-log  $\sqrt{2}$   $\sqrt{2}$ 

<link xmlns="http://purl.org/atom/ns#" type="application/x.atom+xml" rel="service.upload" href="http://blog.uec.ac.jp/mt/mt-atom.cgi/weblog/blog\_id=  $2$ /svc=upload" title="live-log  $\qquad$ "/>  $-(3)$ 

<link xmlns="http://purl.org/atom/ns#" type="text/html" rel="alternate" href= "http://www.spa.is.uec.ac.jp/~maezawa/livelog/" title="live-log "/>  $-(4)$ 

</feed>

 $\overline{0}$ 

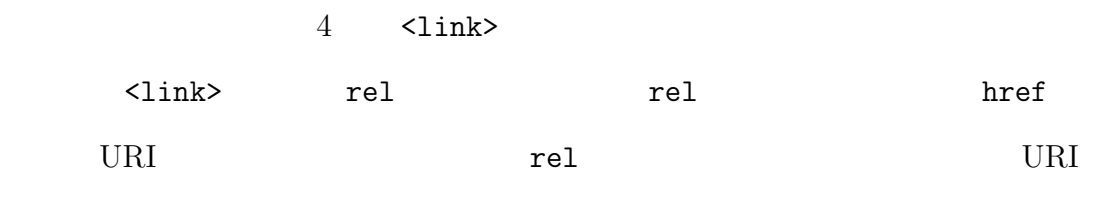

rel href and  $r$ 

```
service.post PostURI(1)
```
service.feed FeedURI(2)

service.upload UploadURI(3)

alternate Weblog  $URL(4)$ 

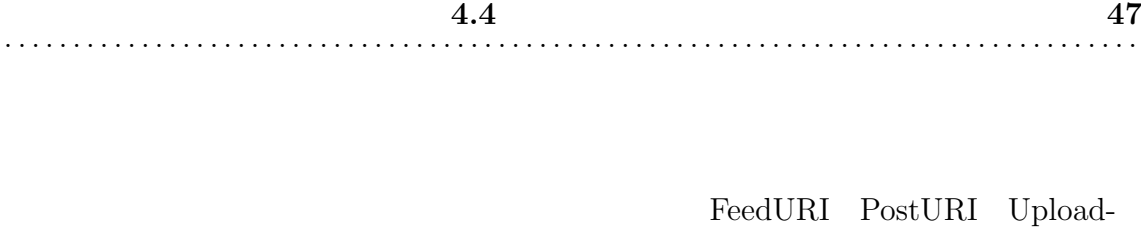

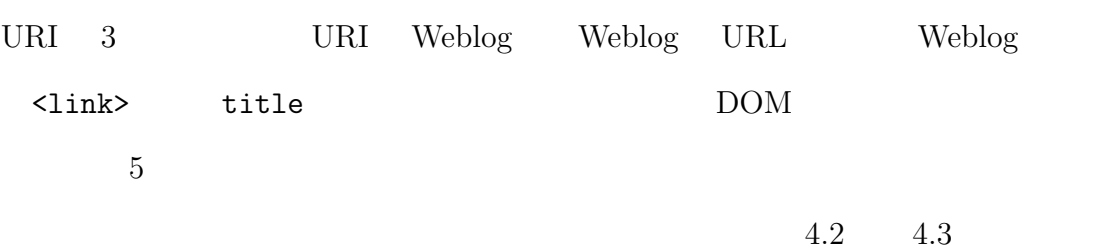

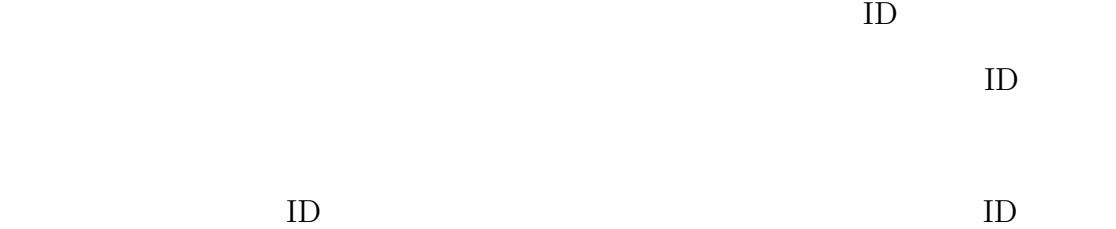

**4.4.2** Weblog

Weblog **Weblog** 

 $3.1$ 

1.  $\blacksquare$ 

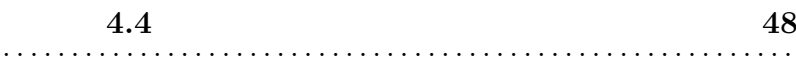

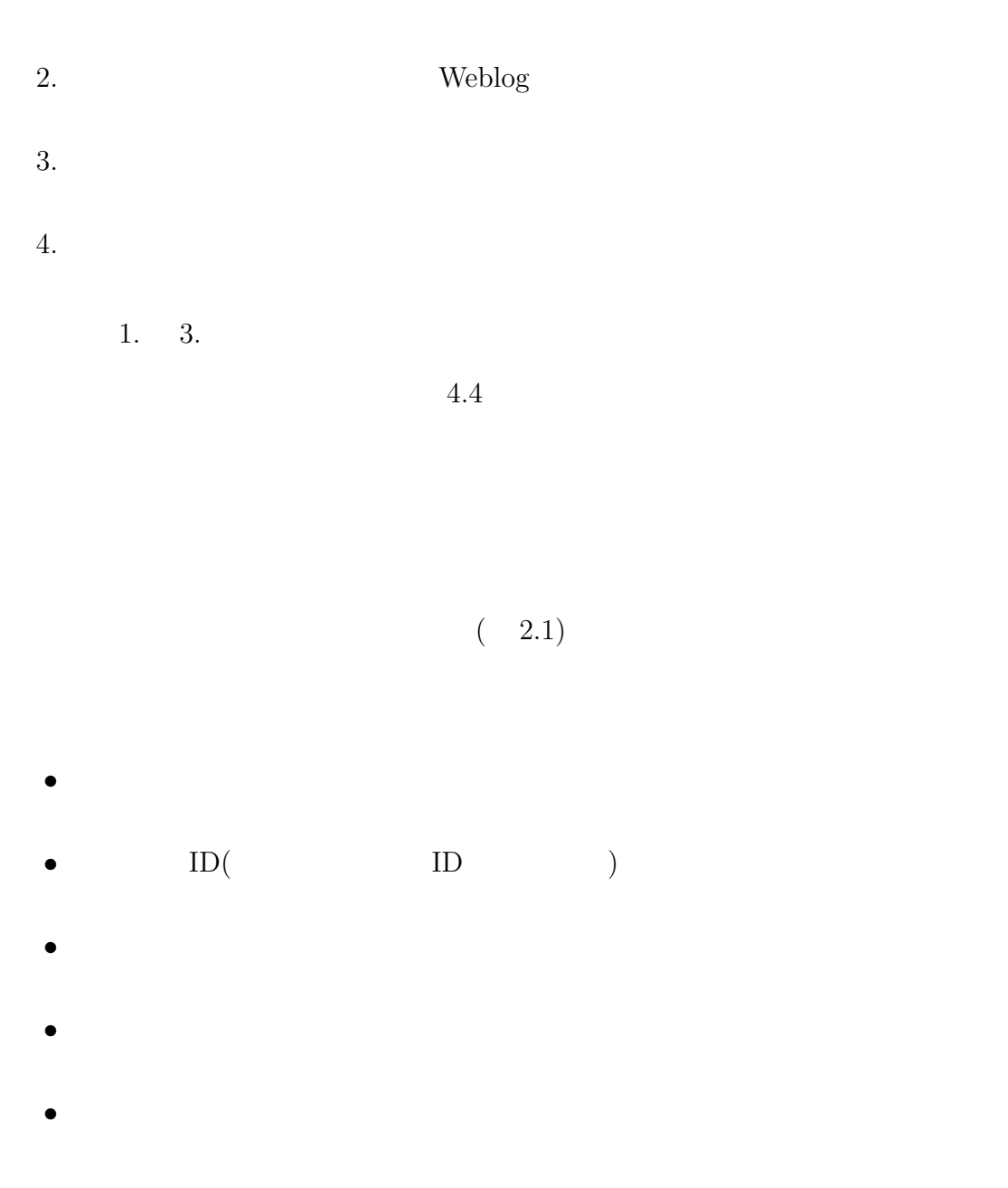

. . . . . . . . . . . . . . . . . . . . . . . . . . . . . . . . . . . . . . . . . . . . . . . . . . . . . . . . . . . . . . . . . . . . . . . . . . . . . . . . . . .

- *•* 評価 *•* 記事に地図を載せるかどうか
- Ping URL
- $\bullet$   $\qquad$  Weblog  $\qquad$  ID  $\qquad$   $\qquad$  )  $\qquad$

**4.4** 各機能の実装 **49** . . . . . . . . . . . . . . . . . . . . . . . . . . . . . . . . . . . . . . . . . . . . . . . . . . . . . . . . . . . . . . . . . . . . . . . . . . . . . . . . . . .

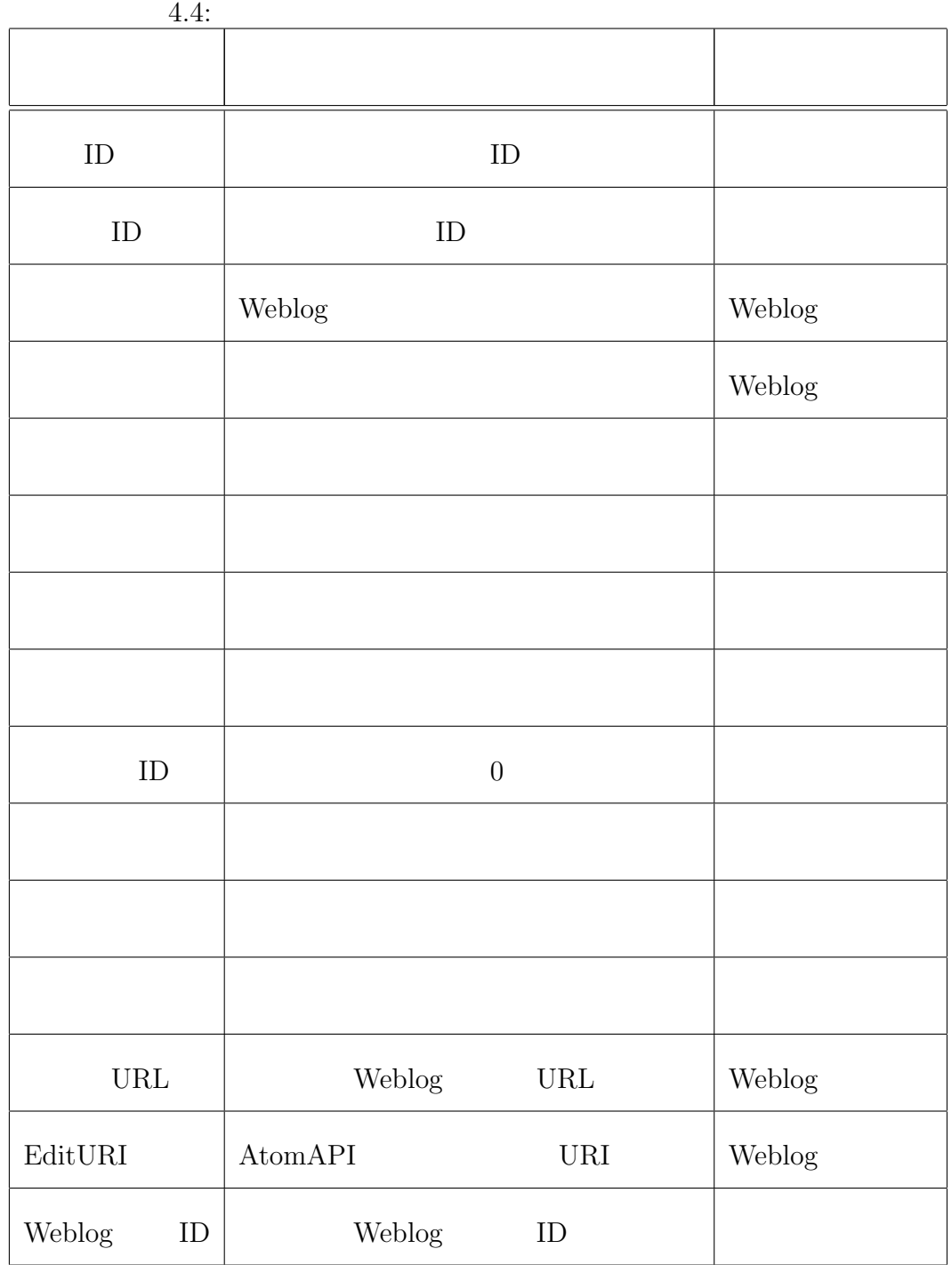

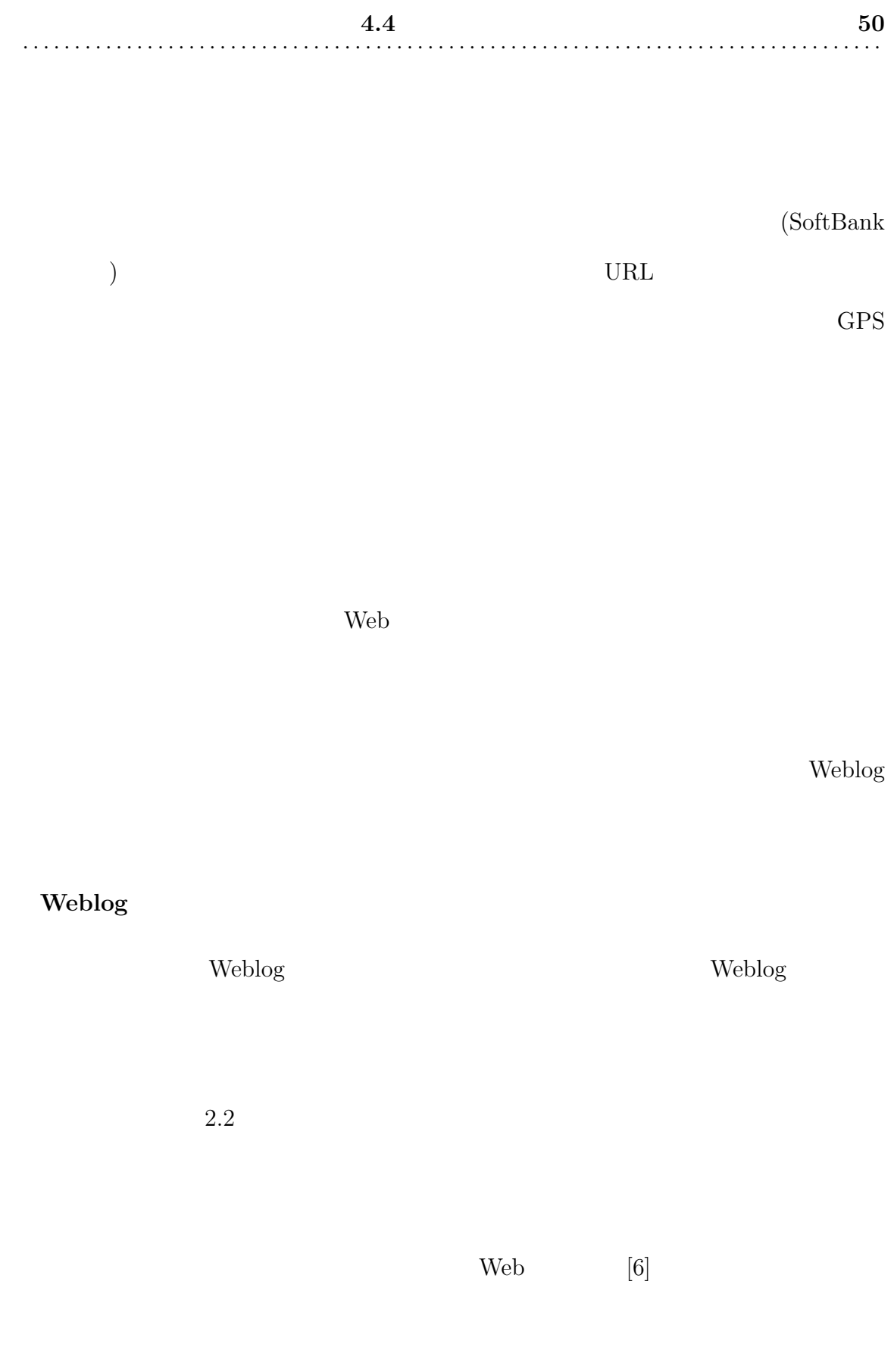

**4.4 51** . . . . . . . . . . . . . . . . . . . . . . . . . . . . . . . . . . . . . . . . . . . . . . . . . . . . . . . . . . . . . . . . . . . . . . . . . . . . . . . . . . . Google Maps API[7]  $\langle$ iframe $\rangle$ **The Weblog** Weblog Weblog <iframe> Weblog Weblog 2000 Weblog 2000 Weblog 2000 Weblog 2000 Weblog 2000 Weblog 2000 Weblog 2000 Weblog 2000 Weblog 2000 Weblog 2000 Weblog 2000 Weblog 2000 Weblog 2000 Weblog 2000 Weblog 2000 Weblog 2000 Weblog 2000 Weblog 2000

AtomAPI PostURI HTTP PUT

 $W\!SSE$ 

 $PostURI$ 

 $Weblog$  ID

 $\rm{Atom}$ 

Atom  $\lambda$ 

<entry>

<title> </title>

<issued> </issued>

<content> </content>

</entry>

<u>Weblog</u>

POST http://nagashima.spa.is.uec.ac.jp.private/mt/mt-atom.cgi/weblog/blog\_ id=2 HTTP/1.1 Host: nagashima.spa.is.uec.ac.jp.private X-WSSE: UsernameToken Username="mae", PasswordDigest="BuM7mMxbUvzc3BCr7VcO R/yze2w=", Nonce="MmE1YmMyZWJhZDQ4Y2RhNjY1NjVmMzg0NQ==", Created="2007-01-

**4.4 52** . . . . . . . . . . . . . . . . . . . . . . . . . . . . . . . . . . . . . . . . . . . . . . . . . . . . . . . . . . . . . . . . . . . . . . . . . . . . . . . . . . .

```
22T07:32:10Z"
Content-Type: text/html
Content-Length: 901
<?xml version="1.0"?>
<entry xmlns="http://purl.org/atom/ns#" xmlns:dc="http://purl.org/dc/eleme
nts/1.1/">
    <title type="text/html" mode="escaped">
<br>
</title>
    <issued>2007-01-22T07:32:10Z</issued>
    <content type="text/html" mode="escaped" xml:lang="ja-JP">
```
 $=$   $=$ 緯度:35.6567732038924 経度:139.541816711426

<P&gt;&lt;IFRAME src=&quot;http://thompson.spa.is.uec.ac.jp:10080/map/mi nimap?lat=35.6567732038924&lon=139.541816711426&category=0" w  $idth=300$  height=300 frameborder=0 scrolling=NO> < /IFRAME&gt; &lt; /P&gt;

<a href=&quot;http://www.navitime.co.jp/map/?datum=0&amp;unit=1&amp;lat= 35.65677& lon=139.54182& fm=0" > (NAVITIME) </a&gt;&lt;a href=&quot;http://thompson.spa.is.uec.ac.jp:10080/main&quot ; > live-log< / a&gt; </content>

</entry>

#### Weblog

Weblog 2000 and 2000 and 2000 and 2000 and 2000 and 2000 and 2000 and 2000 and 2000 and 2000 and 2000 and 2000

EXTERNATIONAL SERVICES AT A LOOP AND THE SERVICES ARE A LOOP AND THE SERVICES ARE ALL AND MELTIPLES AND MELTIPLES AND A LOOP AND THE SERVICES AND A LOOP AND THE SERVICES AND LOOP AND A LOOP AND LOOP AND LOOP AND LOOP AND L

Atom Weblog

**4.4 53** . . . . . . . . . . . . . . . . . . . . . . . . . . . . . . . . . . . . . . . . . . . . . . . . . . . . . . . . . . . . . . . . . . . . . . . . . . . . . . . . . . .

# <entry> <title> </title> <content> </content> <author>  $\langle$ name>  $(1)$   $\langle$ /name> </author>  $\lambda$ ink rel="alternate" href=" (2)Weblog URL"/>  $\ell$ link rel="service.edit" href=" (3) URI(EditURI)"/>  $\langle$ issued>  $(4)$   $\langle$ /issued> <modified> </modified>  $\langle \text{id}\rangle$ </entry>

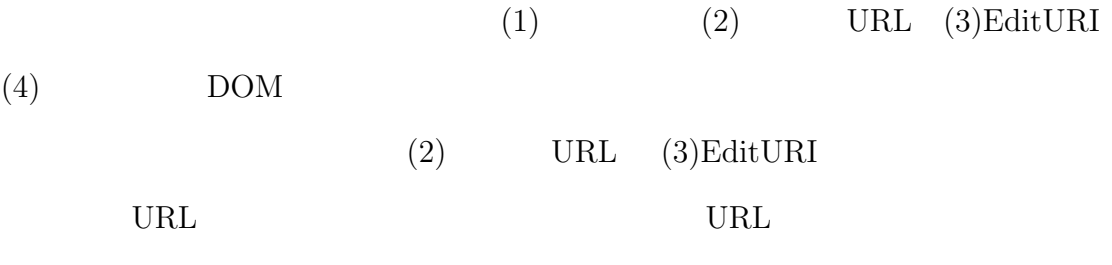

EditURI URI **EDITURI** 

 $\mathbf{Weblog}$ 

Weblog

**4.4 54** 

. . . . . . . . . . . . . . . . . . . . . . . . . . . . . . . . . . . . . . . . . . . . . . . . . . . . . . . . . . . . . . . . . . . . . . . . . . . . . . . . . . .

```
HTTP/1.1 201 Created
Date: Mon, 22 Jan 2007 07:21:59 GMT
Server: Apache/2.2.2 (Fedora)
Pragma: no-cache
Location: http://nagashima.spa.is.uec.ac.jp.private/mt/mt-atom.cgi/weblog/blo
g_id=2/entry_id=75
Connection: close
Transfer-Encoding: chunked
Content-Type: text/html; charset=UTF-8
```

```
<?xml version="1.0" encoding="utf-8"?>
<entry xmlns="http://purl.org/atom/ns#">
  <title xmlns="http://purl.org/atom/ns#">
  <summary xmlns="http://purl.org/atom/ns#">utf-8</summary>
  <content xmlns="http://purl.org/atom/ns#" mode="escaped" type="application/x
html+xml">
```
 $=$   $=$ 緯度:35.6567732038924 経度:139.541816711426

```
<P><IFRAME src="http://thompson.spa.is.uec.ac.jp:10080/map/minimap?lat
=35.6567732038924& lon=139.541816711426& category=0" width=300 height=300
 frameborder=0 scrolling=NO> < /IFRAME&gt; &lt; /P&gt;
```

```
<a href="http://www.navitime.co.jp/map/?datum=0&amp;unit=1&amp;lat=35.65677&
amp;1on=139.54182\&ifm=0"kgt;
(NAVITIME)&1t; /a>klt; a href="http://thompson.spa.is.uec.ac.jp:10080/main"kgt; live-logkt; /akgt;</content>
```

```
<author xmlns="http://purl.org/atom/ns#">
```

```
<name xmlns="http://purl.org/atom/ns#">mae</name>
```
<url xmlns="http://purl.org/atom/ns#"></url>

```
<email xmlns="http://purl.org/atom/ns#">maezawa@spa.is.uec.ac.jp</email>
</author>
```
<issued xmlns="http://purl.org/atom/ns#">2007-01-22T16:21:59+09:00</issued>

**4.4 55** . . . . . . . . . . . . . . . . . . . . . . . . . . . . . . . . . . . . . . . . . . . . . . . . . . . . . . . . . . . . . . . . . . . . . . . . . . . . . . . . . . .

<link xmlns="http://purl.org/atom/ns#" type="text/html" rel="alternate" href=" http://www.spa.is.uec.ac.jp/~maezawa/livelog/2007/01/post\_31.html"/> <link xmlns="http://purl.org/atom/ns#" type="application/x.atom+xml" rel="serv ice.edit" href="http://nagashima.spa.is.uec.ac.jp.private/mt/mt-atom.cgi/weblog/ blog\_id=2/entry\_id=75" title="  $\frac{y}{z}$ <id xmlns="http://purl.org/atom/ns#">tag:www.spa.is.uec.ac.jp:post:75</id>

</entry>

 $4.3.2$ 

Weblog

Weblog Weblog 2000 Weblog 2000 Weblog 2000 Weblog 2000 Weblog 2000 Weblog 2000 Weblog 2000 Weblog 2000 Weblog 2000 Weblog 2000 Weblog 2000 Weblog 2000 Weblog 2000 Weblog 2000 Weblog 2000 Weblog 2000 Weblog 2000 Weblog 2000

ては日時を指定した投稿ができないものがあるため、本システムの方を Weblog

 $\text{Weblog}$ 

 $(\mathrm{UTC})$ 

EditURI Weblog ID

**4.4.3** 写真付き記事の投稿

<a href="mailto: ">

body=

 $3$ 

1  $\hbox{Weblog}$ 

Weblog

ID Weblog ID

 $2$ 

 $2$ 

 $ID$ 

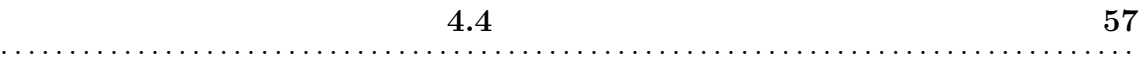

 $3$ 

ID Weblog

 $4.1$ 

 $4.5$ 

<a href="mailto: ">

<a href="mailto: "> body

procmail

A.

 $1.$ 

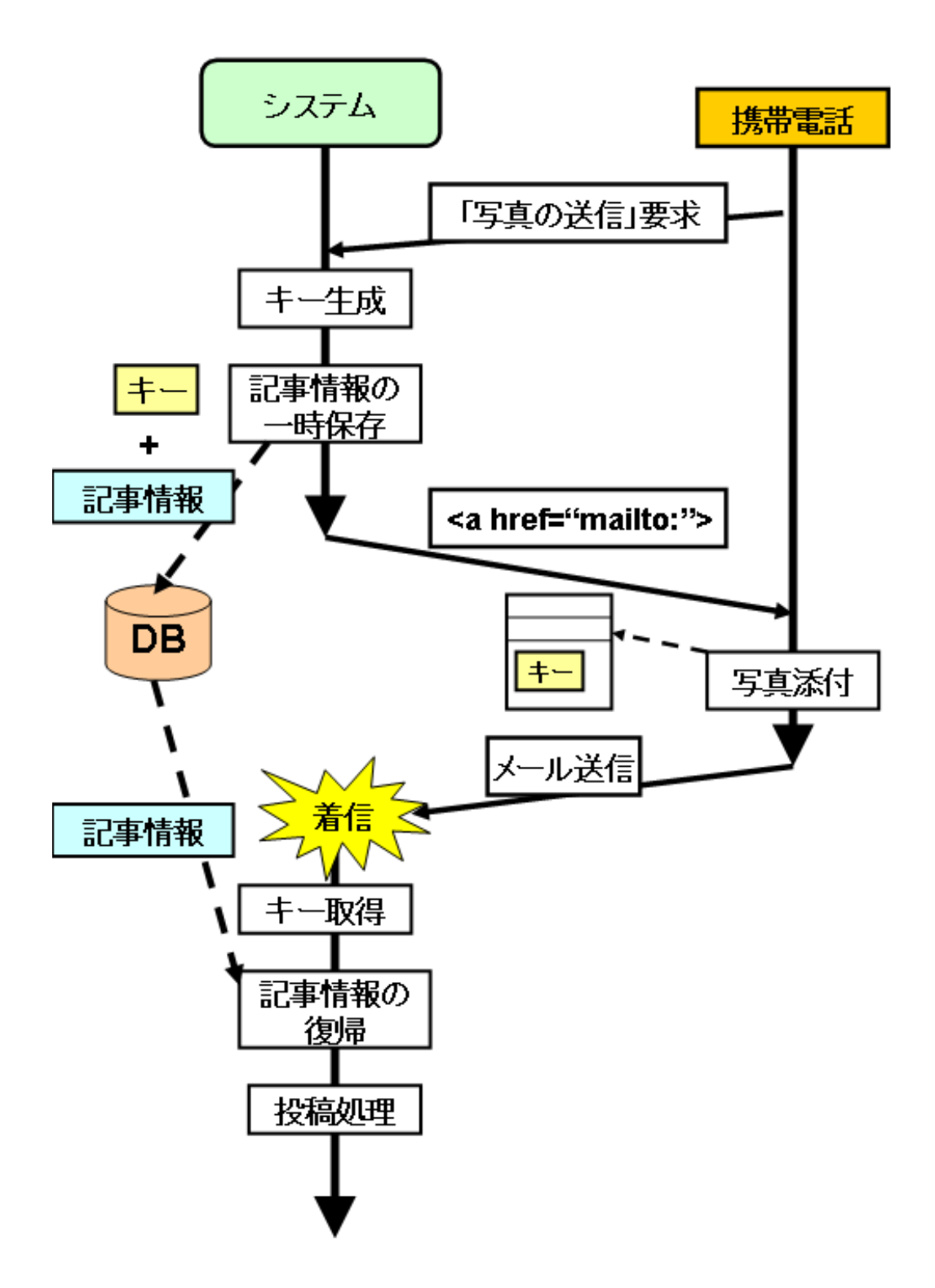

**4.4** 60 . . . . . . . . . . . . . . . . . . . . . . . . . . . . . . . . . . . . . . . . . . . . . . . . . . . . . . . . . . . . . . . . . . . . . . . . . . . . . . . . . . .

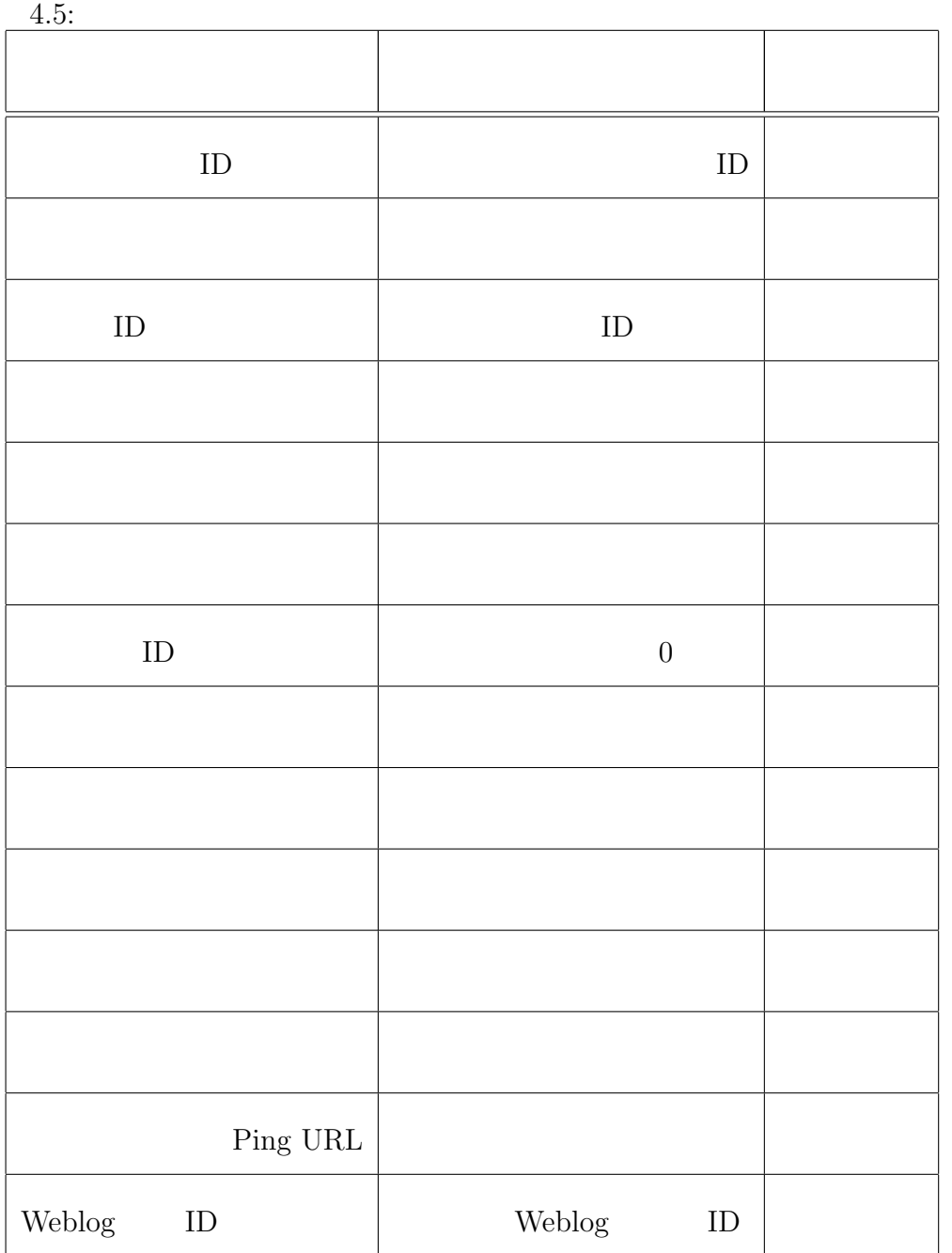

 $2.$ 

#### **B.** 投稿

- 1. Weblog
- $2.$
- 3. Weblog
- 4. Weblog
- $5.$
- $6.$

### ${\bf A}$ .

procmail

# Base64

## **B.** 投稿

# 1. Weblog

# $\begin{minipage}{0.9\linewidth} We blog \\ \begin{minipage}{0.9\linewidth} AtomAPI \\ \end{minipage} \end{minipage}$

#### JPEG GIF PNG BMP

**4.4** 62  $\begin{array}{cccc} &4.4 \ 4.4 \end{array}$ 

```
AtomAPI Weblog UploadURI
```
#### HTTP PUT

Atom 2

 $\rm{Atom}$ 

<entry>

<title>
</title>
</title> <issued>  $\langle$ issued>  $\langle$ /issued>

<content type=" "> Base64

</content>

</entry>

```
POST http://nagashima.spa.is.uec.ac.jp.private/mt/mt-atom.cgi/weblog/blog_id=2/svc=upload HT
TP/1.1
Host: nagashima.spa.is.uec.ac.jp.private
X-WSSE: UsernameToken Username="mae", PasswordDigest="c9hNPlc/rSqwecCdbg1Cqr4vKkA=", Nonce="M
T
NmYjQ4ZGM3NTViYzBjMzA4NDYyYjc0MGY5OQ==", Created="2007-01-22T07:57:41Z"
Content-Type: text/html
Content-Length: 32377
<?xml version="1.0"?>
<entry xmlns="http://purl.org/atom/ns#" xmlns:dc="http://purl.org/dc/elements/1.1/">
    <title type="text/html" mode="escaped">061225_1914~0001.jpg</title>
    <issued>2007-01-22T07:57:41Z</issued>
    <content type="image/jpeg" mode="base64">
/9j/4QHcRXhpZgAATU0AKgAAAAgACgEOAAIAAAARAAAAhgEPAAIAAAAIAAAAmAEQAAIAAAAF
AAAAoAESAAMAAAABAAEAAAEaAAUAAAABAAAApgEbAAUAAAABAAAArgEoAAMAAAABAAIAAAIT
AAMAAAABAAEAAIdpAAQAAAABAAAAtsSlAAcAAABMAAABiAAAAAAwNjEyMjVfMTkxNH4wMDAx
                           ()
```
**4.4** 63 . . . . . . . . . . . . . . . . . . . . . . . . . . . . . . . . . . . . . . . . . . . . . . . . . . . . . . . . . . . . . . . . . . . . . . . . . . . . . . . . . . .

b1Y4JwSOOc15/wDt2roM3xbjuvAjySeHnheKxeQMC0ayMQfm5x83fmvEPEnia+1Sz03T7l2W 009WWGHIIRm2hj9SEQf8BFbvxb+J5+JV7pkqWkVjDaW+3yIslRI2N5BPOOBx25xxXxeA4flh cwhjYfa5+bXTV3X9epz0YpxTt/Wv+Z//2Q==

</content>

</entry>

Atom  $\lambda$ 

<entry> <title>  $\langle$ title>  $\langle$ <link rel="alternate" href=" URL"/>

</entry>

<link rel="alternate">
href Weblog

URL URL

Weblog 2000

HTTP/1.1 201 Created Date: Mon, 22 Jan 2007 08:06:53 GMT Server: Apache/2.2.2 (Fedora) Pragma: no-cache Connection: close Transfer-Encoding: chunked Content-Type: text/html; charset=UTF-8

13c

<?xml version="1.0" encoding="utf-8"?>

**4.4** 64 . . . . . . . . . . . . . . . . . . . . . . . . . . . . . . . . . . . . . . . . . . . . . . . . . . . . . . . . . . . . . . . . . . . . . . . . . . . . . . . . . . .

<entry xmlns="http://purl.org/atom/ns#"> <title xmlns="http://purl.org/atom/ns#">061225\_1914~0001\_10.jpg</title> <link xmlns="http://purl.org/atom/ns#" type="image/jpeg" rel="alternate" href="http://www.s pa.is.uec.ac.jp/~maezawa/livelog/061225\_1914~0001\_10.jpg"/> </entry>

0

**2.** 画像ファイルを本システムに保存

 $120$ 

3.Weblog

Weblog

 $\langle \text{img} \rangle$  and  $\langle \text{img} \rangle$  $URL$  $\overline{a}$  $)$ **4.Weblog**システムに記事を送信 AtomAPI  $\blacksquare$ 

 $5.$ 

 $(4.4)$  Weblog

URL  $\Box$ 

 $(4.6)$ 

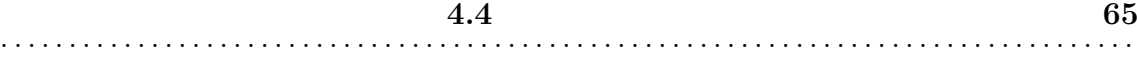

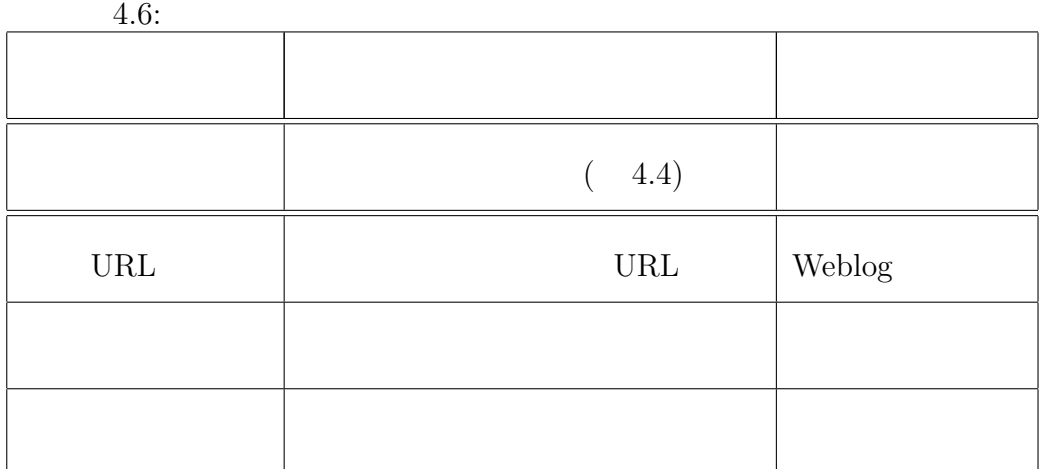

**6.**  $\blacksquare$ 

**4.4.4** Weblog

この節では、投稿に並ぶもうひとつのメインの機能である、位置情報付きWeblog

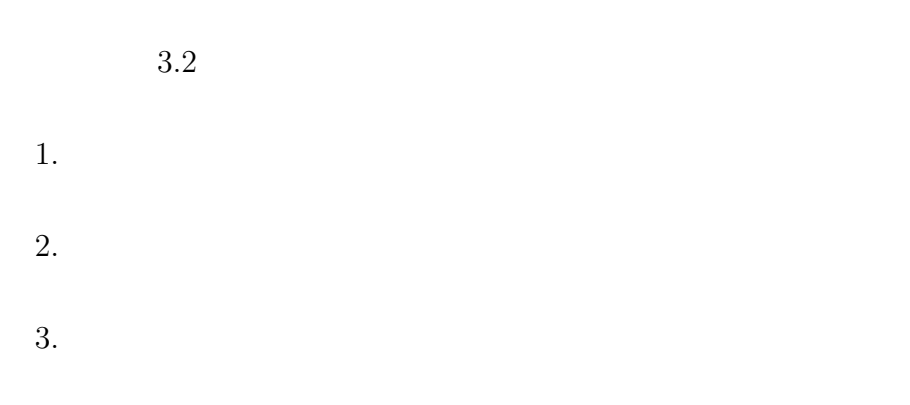

1.

#### $GPS$

Geocoder

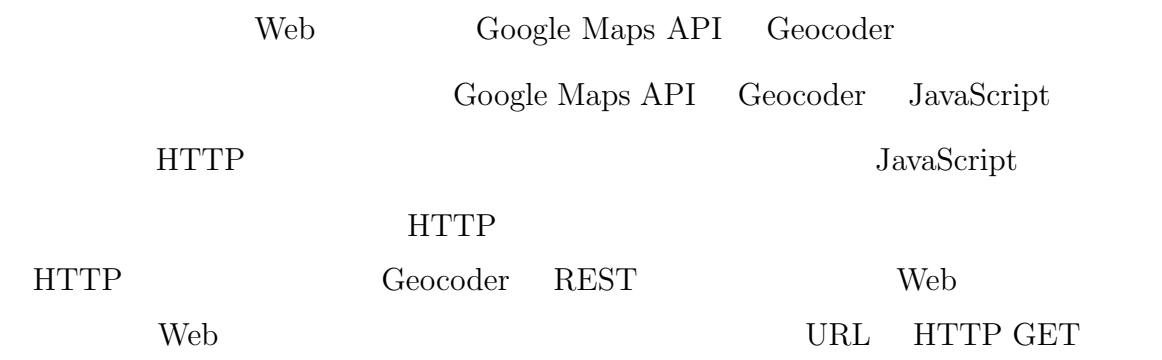

http://maps.google.com/maps/geo?q=(query)&output=(format)&key=(Google\_Maps\_API\_Key)

 $\lq$  "q"

"output"

 $\lq\lq$  "xml"(XML )

DOM <sub>end</sub>ed to be provided a series of the series of the series of the series of the series of the series of the series of the series of the series of the series of the series of the series of the series of the series of t

**2.**データベースの参照

 $2km$ 

 $2km$ 

 $2 \nabla$ 

**3.**  $\blacksquare$ 

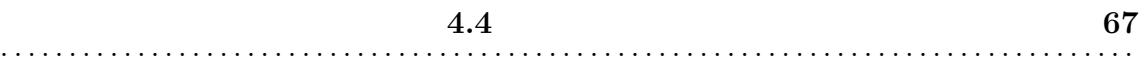

```
http://maps.google.com/mapdata?latitude_e6=(lat)&longitude_e6=(lon)&
 zm=(zoom)&w=(width)&h=(height)&cc=JP&min_priority=1&
 Point=b&Point.latitude_e6=(lat1)&Point.longitude_e6=(lon1)&Point.iconid=(iconID1)&Point=e
          "latitude_e6" "longitude_e6"
6( "35.6561804163202" "35.656180"
  "35656180")
                            "Point=b" "Point=d"
```
Point.iconid

Coogle Maps  $\qquad$ 

<img>

 $``A" \quad "B" \quad "C" \quad \ldots$ 

択できるようにした。このリンクの指す URLには、それぞれの並び順をパラメー

 $\mathbf{SQL}$  where  $\mathbf{SQL}$ 

 $1$ 

**4.4** 68 . . . . . . . . . . . . . . . . . . . . . . . . . . . . . . . . . . . . . . . . . . . . . . . . . . . . . . . . . . . . . . . . . . . . . . . . . . . . . . . . . . .

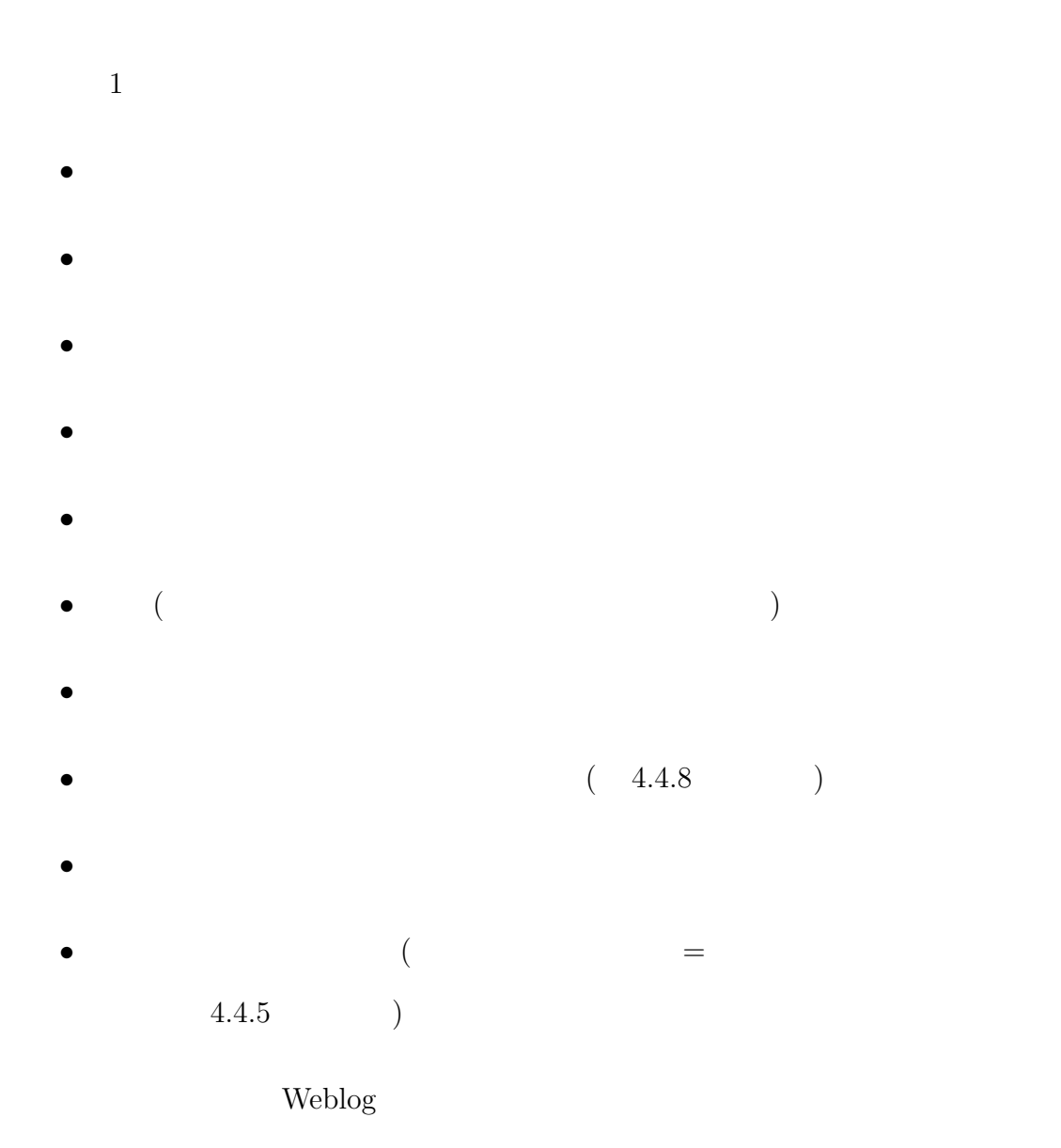

 $\mathrm{NAVITIME}[8]$ 

NAVITIME

**4.4** 69 . . . . . . . . . . . . . . . . . . . . . . . . . . . . . . . . . . . . . . . . . . . . . . . . . . . . . . . . . . . . . . . . . . . . . . . . . . . . . . . . . . .

**4.4.5** 

URL ID

 $ID$ 

1. Weblog

 $2.$ 

1. Weblog

Weblog  $% \mathcal{A}\rightarrow \mathcal{A}$ 

**4.4 70** . . . . . . . . . . . . . . . . . . . . . . . . . . . . . . . . . . . . . . . . . . . . . . . . . . . . . . . . . . . . . . . . . . . . . . . . . . . . . . . . . . .

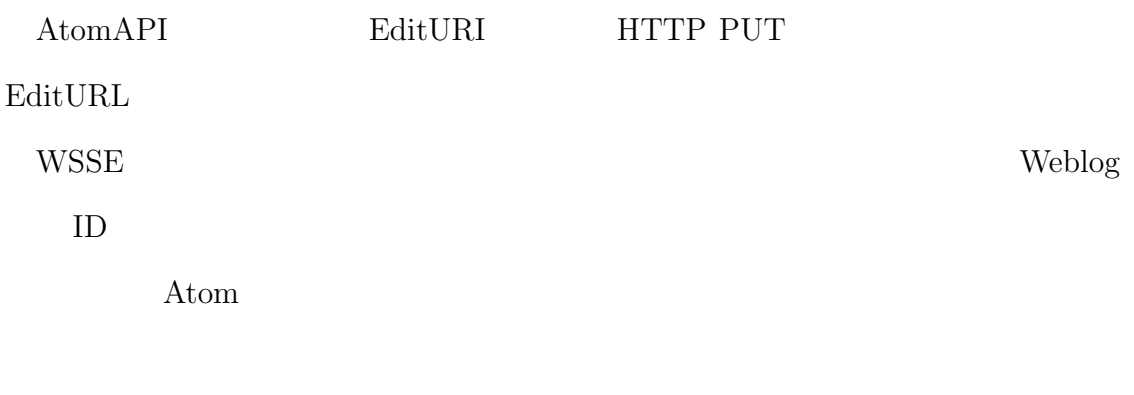

Weblog

### **2.**データベースの更新

Weblog 2. The contract of the contract of the contract of the contract of the contract of the contract of the contract of the contract of the contract of the contract of the contract of the contract of the contract of the

- *•* タイトル
- *•* 本文
- *•* 緯度
- *•* 経度
- ID
- *•* ジャンル
- 
- *•* 評価
- **• •**  $\mathbf{r} = \mathbf{r} \cdot \mathbf{r} + \mathbf{r} \cdot \mathbf{r} + \mathbf{r} \cdot \mathbf{r} + \mathbf{r} \cdot \mathbf{r} + \mathbf{r} \cdot \mathbf{r} + \mathbf{r} \cdot \mathbf{r} + \mathbf{r} \cdot \mathbf{r} + \mathbf{r} \cdot \mathbf{r} + \mathbf{r} \cdot \mathbf{r} + \mathbf{r} \cdot \mathbf{r} + \mathbf{r} \cdot \mathbf{r} + \mathbf{r} \cdot \mathbf{r} + \mathbf{r} \cdot \mathbf{r} + \mathbf{r} \cdot \$

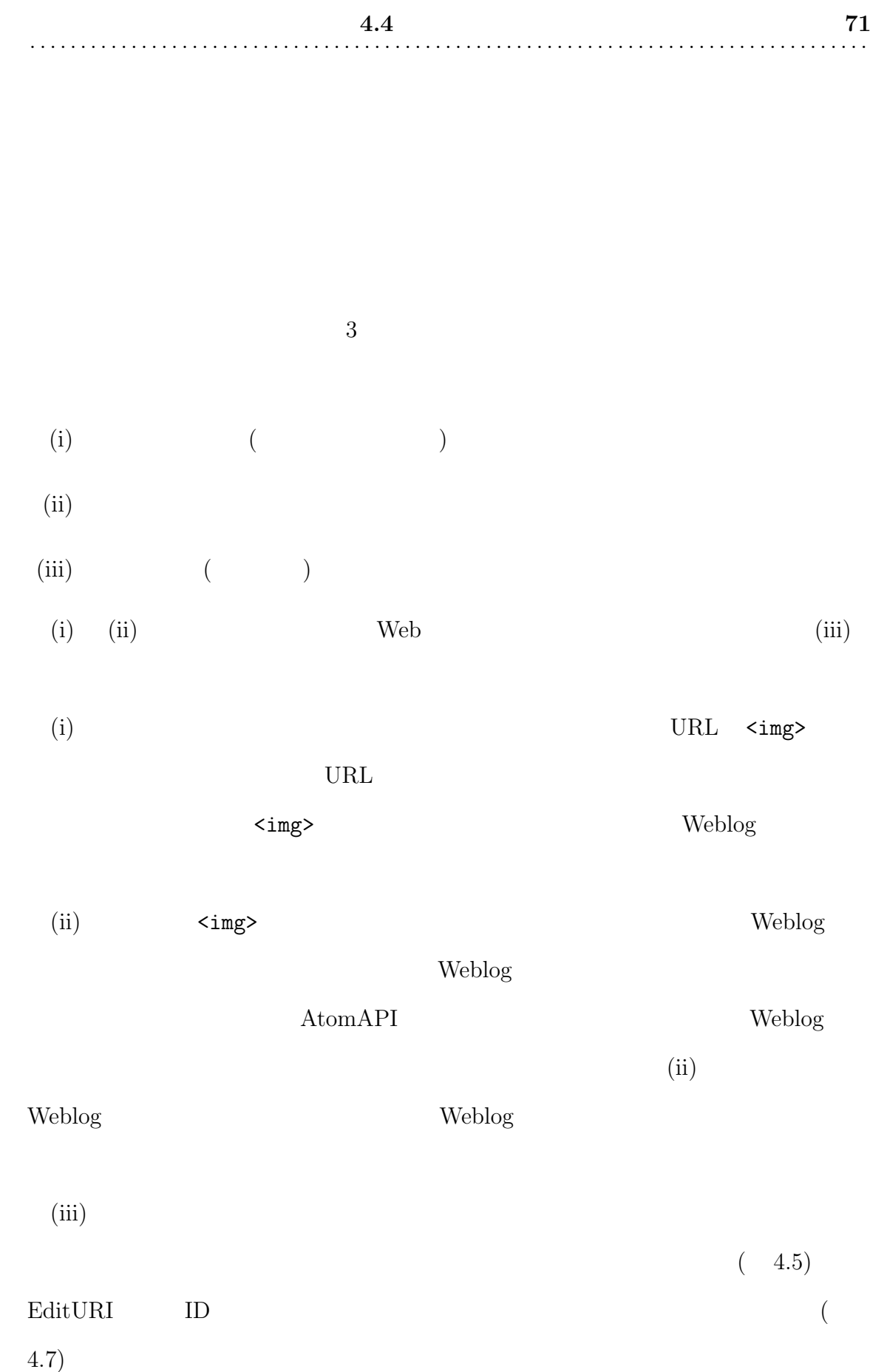
**4.4 72** . . . . . . . . . . . . . . . . . . . . . . . . . . . . . . . . . . . . . . . . . . . . . . . . . . . . . . . . . . . . . . . . . . . . . . . . . . . . . . . . . . .

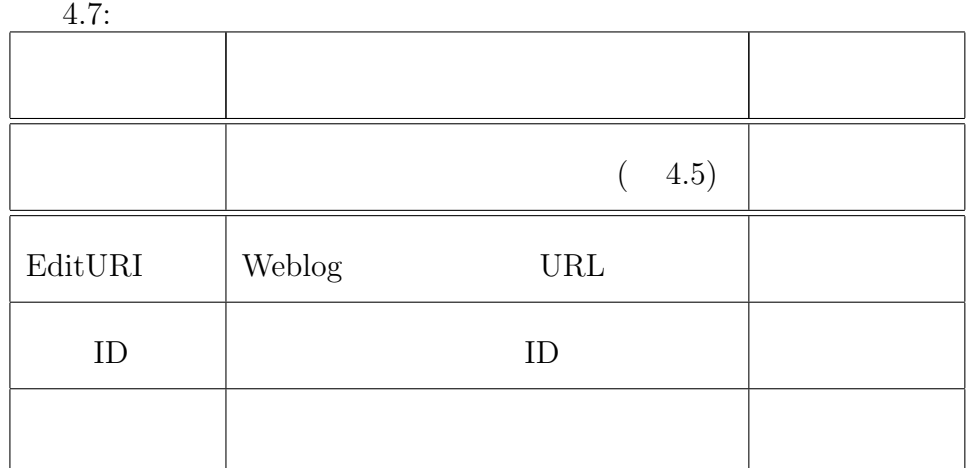

 $URL$ 

1. Weblog

 $2.$ 

1. Weblog

 ${\rm RbitURI} \hspace{1.5cm} {\rm HTTP \hspace{1.1cm} DELETE}$ 

Atom 2000

**4.4 13 73** . . . . . . . . . . . . . . . . . . . . . . . . . . . . . . . . . . . . . . . . . . . . . . . . . . . . . . . . . . . . . . . . . . . . . . . . . . . . . . . . . . .

Weblog

### **2.**

Weblog

 $4.4.6$ 

 $4.8<sub>z</sub>$ 

 $ID$  ID  $ID$ 

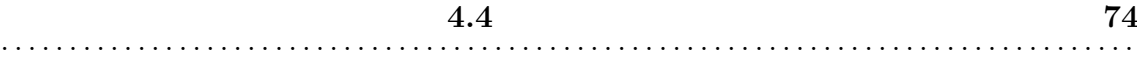

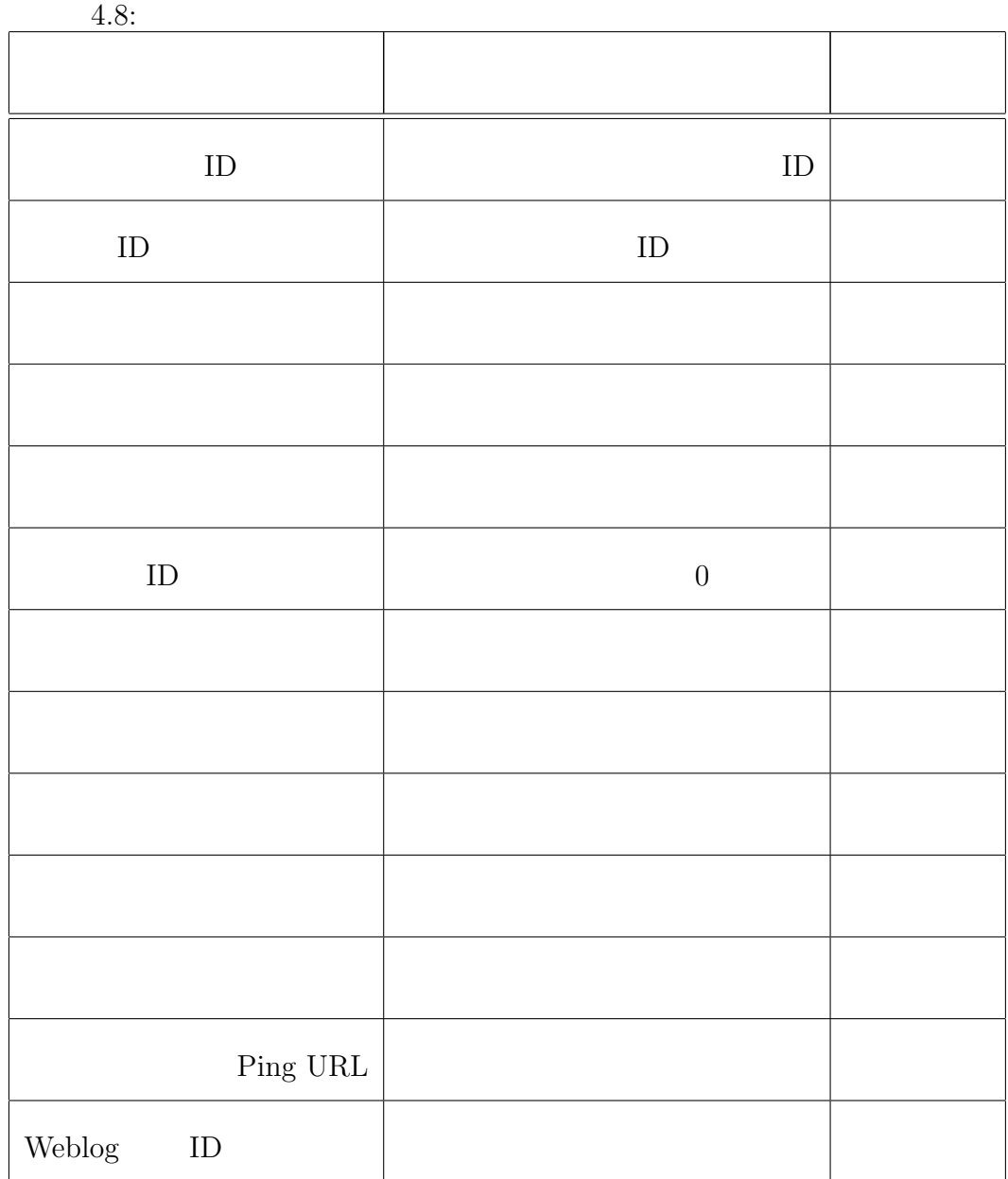

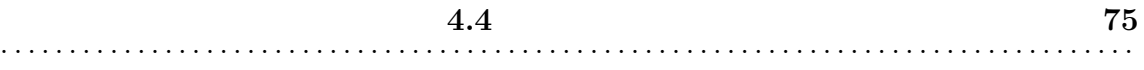

## **4.4.7**

 $ID$ 

 $ID$ 

 $2km$ 

 $\overline{2}$ 

 $4.9$  $\alpha, \beta$  1  $\alpha, \beta$  $\alpha \setminus :$ "

 $p:8:$  : 0:0

 $1:0:$   $\setminus$ :  $:35.6518912928024:139.544477462769$ 

**4.4 76 1.4 1.4 1.4 1.4 1.4 1.4 1.4 1.4 1.4 1.4 1.4 1.4 1.4 1.4 1.4 1.4 1.4 1.4 1.4 1.4 1.4 1.4 1.4 1.4 1.4 1.4 1.4 1.4 1.4 1.4 1.4 1.4 1.4 1.4 1.4** . . . . . . . . . . . . . . . . . . . . . . . . . . . . . . . . . . . . . . . . . . . . . . . . . . . . . . . . . . . . . . . . . . . . . . . . . . . . . . . . . . .

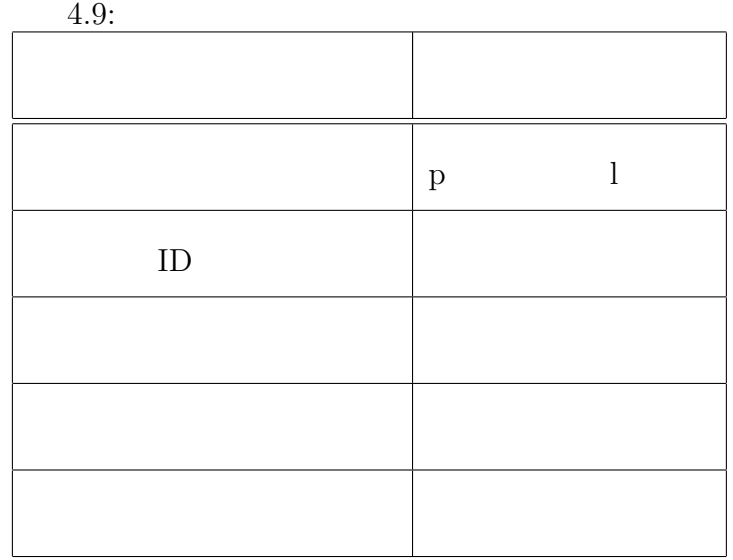

 $URL$ 

 $ID$ 

 $\mathcal{U}, \mathcal{V}$ 

 $1$  and  $\alpha$ ,  $\alpha$ 

 $\omega \sum_{i=1}^{n} \alpha_{i} \sum_{i=1}^{n}$ 

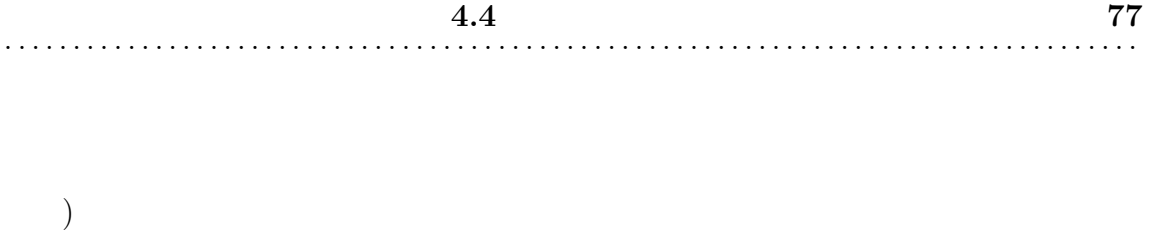

 $2 \text{km}$ 

 $ID$ 

 $2 \text{km}$  ID

各リンクの指す URLには、その情報が書かれている行番号が記述されておりこ

## **4.4.8**

 $\begin{array}{cc} \text{Ping} & \hspace{1.6cm} [9] \end{array}$ 

 $\begin{tabular}{c} Weblog \end{tabular} \begin{tabular}{c} \hline \textbf{Ping URL} \end{tabular}$ 

Ping URL

URL Ping

Ping URL  $\&$ 

Ping URL

Ping URL

Ping

#### **Ping URL**

Weblog Ping URL TrackBack Auto-Discovery TrackBack Auto-Discovery Weblog HTML RDF(Resource Description Framework) RDF STREET STREET ALL RESERVES TO THE RESERVE TO THE RESERVE TO THE RESERVE TO THE RESERVE TO THE RESERVE TO THE RESERVE TO THE RESERVE TO THE RESERVE TO THE RESERVE TO THE RESERVE TO THE RESERVE TO THE RESERVE TO THE RESE RDF 30 and 20 and 20 and 20 and 20 and 20 and 20 and 20 and 20 and 20 and 20 and 20 and 20 and 20 and 20 and 20  $\leq$ !  $-$ <rdf:RDF xmlns:rdf="http://www.w3.org/1999/02/22-rdf-syntax-ns#" xmlns:trackback="http://madskills.com/public/xml/rss/module/trackback/" xmlns:dc="http://purl.org/dc/elements/1.1/"> <rdf:Description rdf:about="http://www.spa.is.uec.ac.jp/~maezawa/livelog/2007/01/post\_33.html" trackback:ping="http://nagashima.spa.is.uec.ac.jp.private/mt/mt-tb.cgi/70" dc:title=" dc:identifier="http://www.spa.is.uec.ac.jp/~maezawa/livelog/2007/01/post\_33.html" dc:subject="" dc:description="utf-8"

 $dc:createor=""$ dc:date="2007-01-22T20:00:36+09:00" />  $\langle \text{rdf:RDF} \rangle$ 

-->

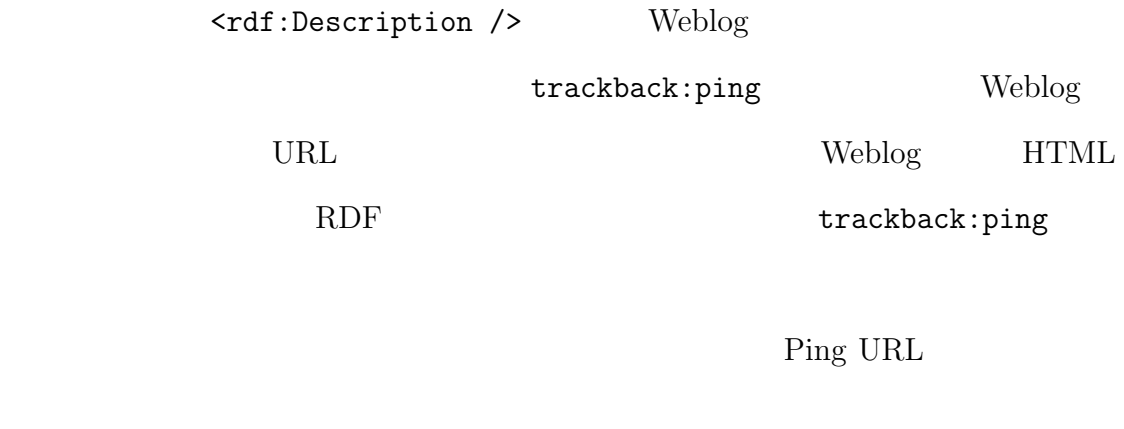

1. WRL URL SERVERT 2. URL HTTP GET HTML 3. HTML RDF RDF HTML RDF RDF cd:identifier  $\ensuremath{\text{URL}}\xspace$ 

4. RDF **trackback:ping** 

 $URL$ 

Ping

Ping URL

Ping

**4.4** 80 . . . . . . . . . . . . . . . . . . . . . . . . . . . . . . . . . . . . . . . . . . . . . . . . . . . . . . . . . . . . . . . . . . . . . . . . . . . . . . . . . . .

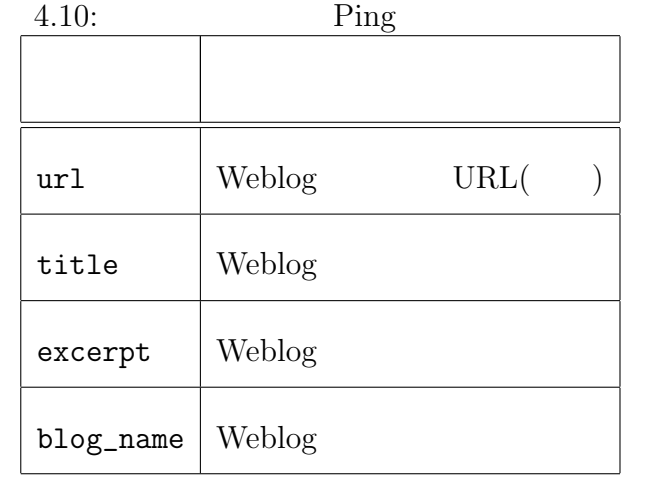

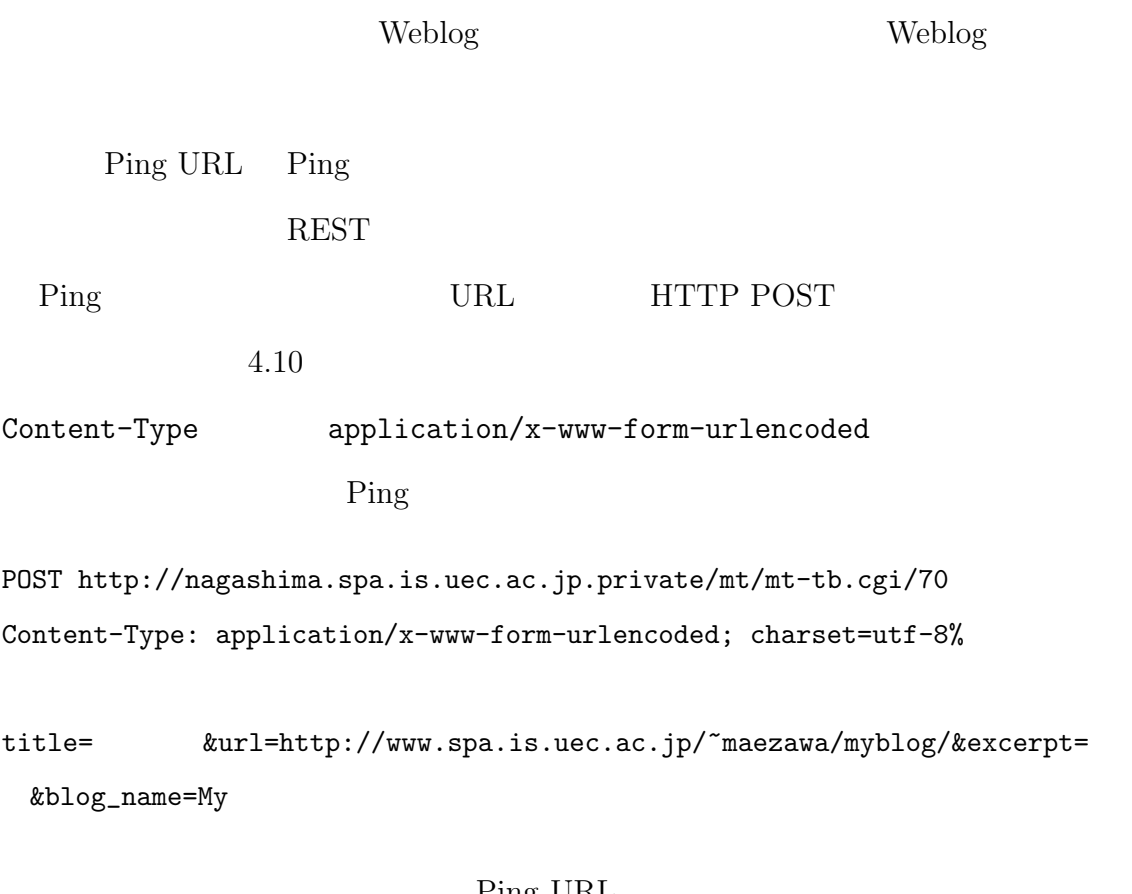

#### Ping URL

 $XML$   $($  $\left( \begin{array}{c} 0 \end{array} \right)$ このレスポンスを受信することで、トラックバック Ping の送信を完了する。 **4.4.9** 

 $\begin{array}{lll} \text{Google Maps API} & \text{JavaScript} \end{array}$ 

JavaScript

 ${\rm Java Scipt}$ 

JavaScript

**Weblog** 

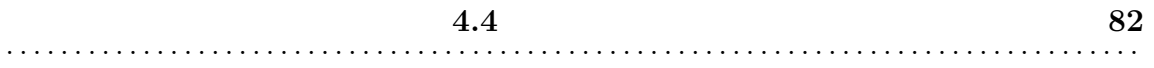

 $ID$ 

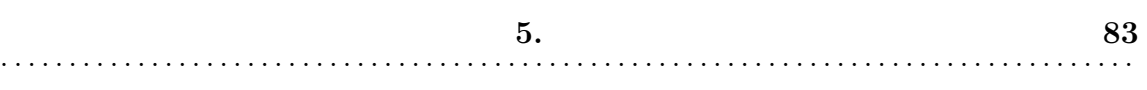

 $1$ 

**5**

 $5.1$ 

 $5.1$ 

 $5.1.1$ 

 $5.1$ 

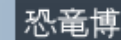

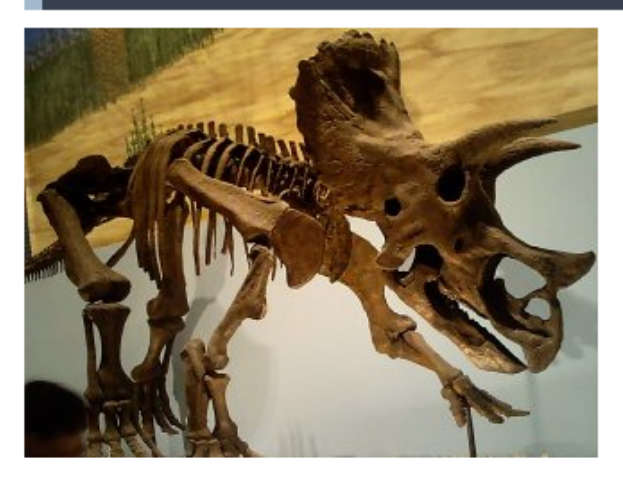

すげぇ。 こんなの生で動いてんだ・・・

=== 位置情報 === 緯度: 35.64774143376582 経度: 140.03482818603516 千葉県千葉市美浜区中瀬二丁目付近

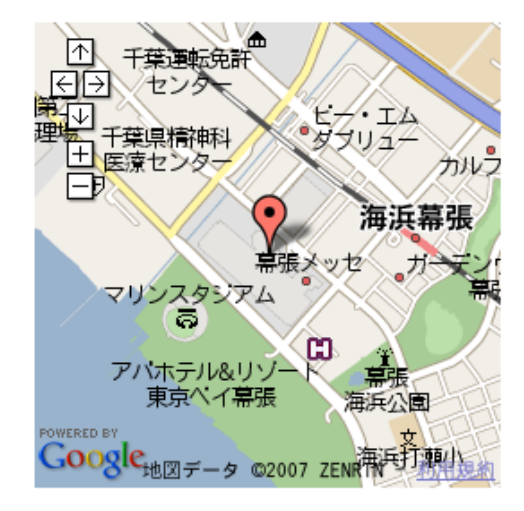

携帯電話用ナビサイト(NAVITIME) live-log

投稿者: まえざわ 日時: 2007年01月28日 21:57 | パーマリンク

 $5.1:$ Weblog

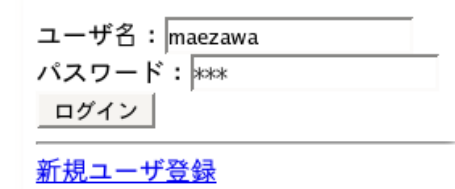

 $5.2:$ 

## live-log

live-log beta ver.0.1.4

ようこそmaezawaさん

記事を書く 投稿履歴 未投稿記事

<u>周辺情報ポータル</u><br><u>住所/ランドマーク名から検</u>索 :

検索 お気に入り

<u>Myプログサイト</u>

地図検索(PC専用)

設定変更 <u> ログアウト</u>

 $5.3:$ 

 $(5.3)$ 

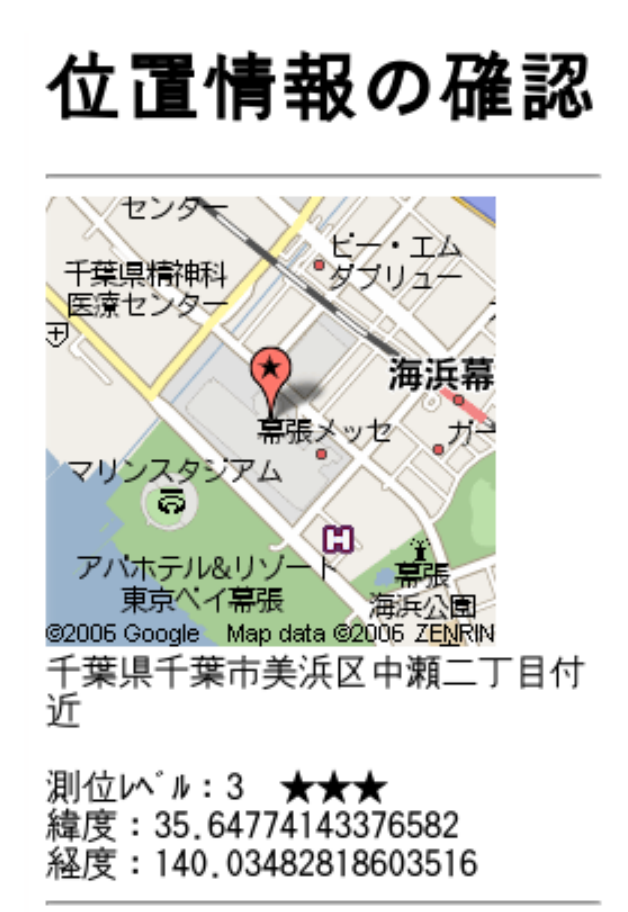

決定して進む 再取得

メンへ戻る

 $(5.4)$ 

# 周辺スポット一覧

現在地周辺にはスポットは存在し ません。

<u>新しいスポットを設置する</u><br>スポットを指定しない

現在地をお気に入り登録

メインページへ戻る

 $5.5:$ 

 $(5.5)$ 

 $(5.6)$ 

 $GPS$ 

# 新規スポ<sup>。</sup>ット作成

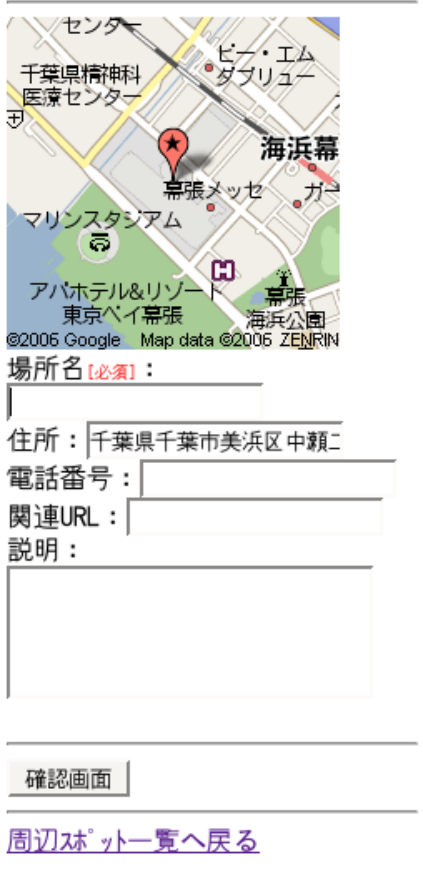

 $5.6:$ 

# 確認画面

場所名:幕張メッセ 住所:千葉県千葉市美浜区中瀬二 丁目付近 電話番号: 関連URL: 説明:

作成 修正

<u>周辺スポット一覧へ戻る</u>

 $5.7: 5.8:$ 

 $(5.7)$ 

# 幕張メッセ

オットの詳細を見る ポットの位置を見る このスポットに関する記事を書く 記事はまだありません。 このスポットに関する記事を書く このスポットをお気に入り登録 周辺スポット一覧へ戻る

 $(5.8)$ 

 $(5.9)$ 

 $4$ 

weblog

記事投稿

**ぶット:幕張メッセ** 

スポットの再設定 |

外州区缅:

恐竜博

本文[必須]:

すげぇ。

こんなの生で動いてん だ・・・

ジャンル: レジャー  $\left| \cdot \right|$ 評価: \*\*\*\*\*  $\vert \cdot \vert$ 

位置情報: 測地系: 世界測地系 緯度: 35.64774143376582 経度: 140.03482818603516 位置情報の再取得 ☑ 記事に地図を載せる トラックパック: 確認画面 一時保存|

メインページへ戻る

## **Weblog**

 $(5.10)$ 

**Weblog** 

 $(5.11)$ 

 $(5.12)$ 

 $(5.13)$ 

 $5.1.2$ 

 $(5.2)$ 

確認画面 センタ  $\Delta$ 千葉県精神科 メリッチ 医療センタ 田 海浜幕 「張メッセ スタシアム<br>あ m アパホテル&リン 東京ペイ幕張 海浜公園 @2006 Google Map data @2006 ZENRIN ᅓ" ット : 幕張メッセ 外协: 恐竜博 本文 : すげぇ。こんなの生で動いてん だ・・・ ジャンル : レジャー 評価: ★★★★☆ 地図を添付する 緯度: 35.64774143376582 経度:140.03482818603516 トラックバック: なし 投稿先ブログ: live-log test #2  $\blacktriangleright$ 以上の内容で投稿しますか? 投稿 写真を送信 修正

 $5.1$ 

## 投稿情報を仮<br>登録しまし た。 送信 メールが届いた時点で本登録・投稿<br>を完了します。<br>メールの件名、本文は変更しないで<br>ください。変更されますと正しく<br>投稿できません。 戻る

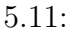

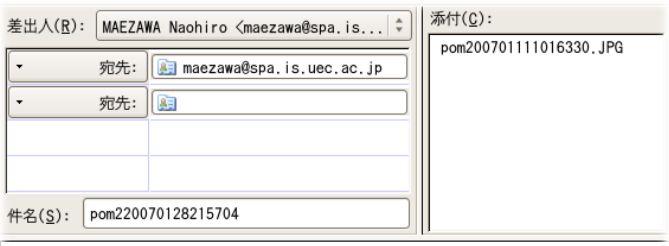

このまま写真を添付して送信してください。<br>メールアドレス、件名、本文は変更しないでください。<br>変更されますと正しく投稿できません。 entry ID: 6403c1ac7c

 $5.12:$ 

maezawaさんの投稿記事一覧

2007/01/28 21:57<br><u>恐竜博</u><br>投稿先 : live-log test #2<br><u>[編集] [削除]</u>

2007/01/28 21:54<br><u>味スタ</u><br>投稿先:live-log test #2<br><u>[編集] [削除]</u>

2007/01/27 09:28 ね

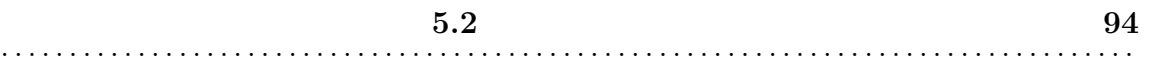

 $(5.3)$  GPS

 $\overline{C}$ 

 $2km$ 

 $(5.15)$ 

 $( 5.16)$ 

Weblog **N** 

 $5.1$  Weblog

 $5.2$ 

 $5.14)$ 

 $5$  6

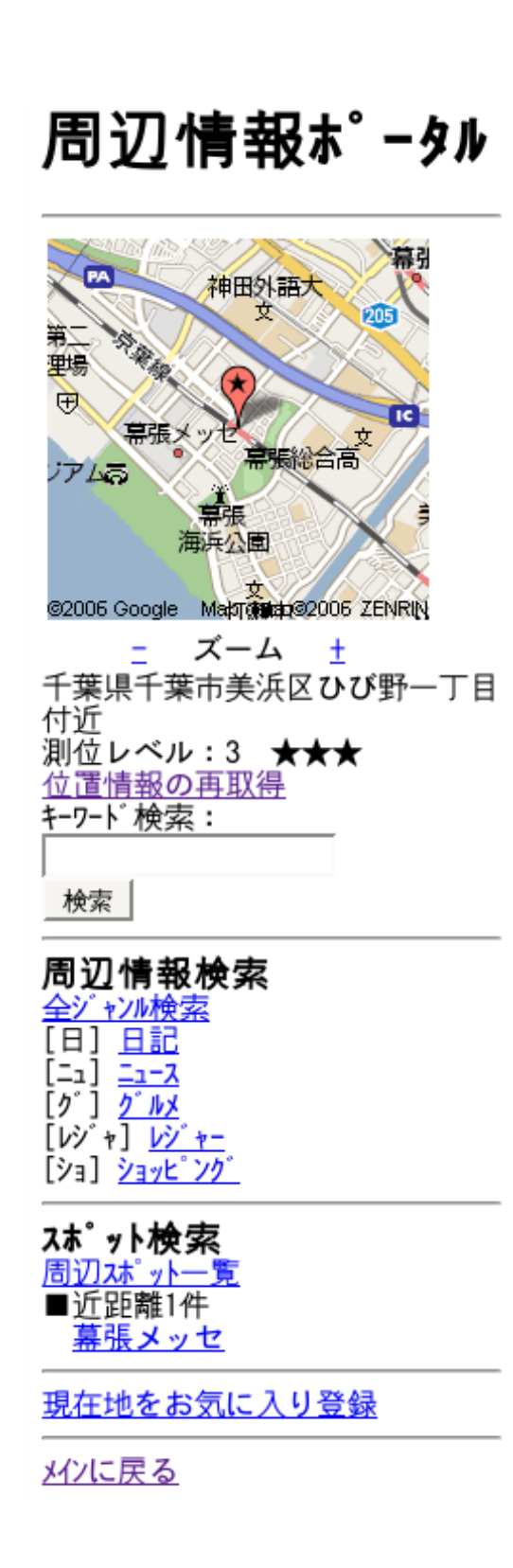

# 幕張メッセ

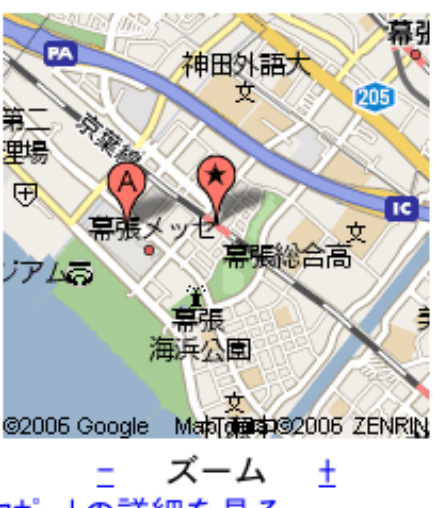

スポットの詳細を見る 位置確認(ナビ)

新着順 評価順

2007/01/28 21:57 [レジャ] 恐竜博

投稿者:mae この記事にトラックバック [編集] [削除]

このスポットをお気に入り登録

▲トップ <u> 周辺スポット一覧へ戻る</u> 周辺情報ポータルトップへ戻る メインに戻る

5.16:

周辺スポット一覧

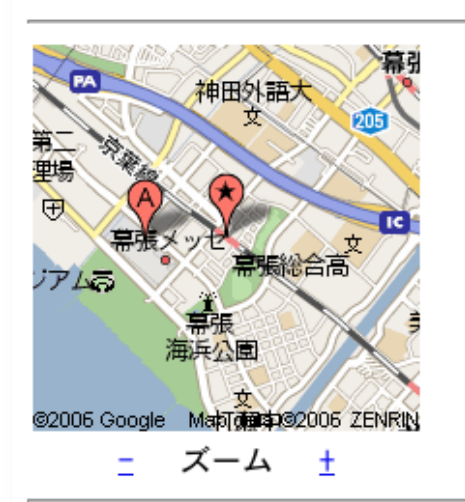

距離順

(A) 嘉張メッセ (1) 新着: 2007/01/28 21:57 646m/ 4.0点

現在地をお気に入り登録

周辺情報ポータルトップへ戻る

メインページへ戻る

5.15:

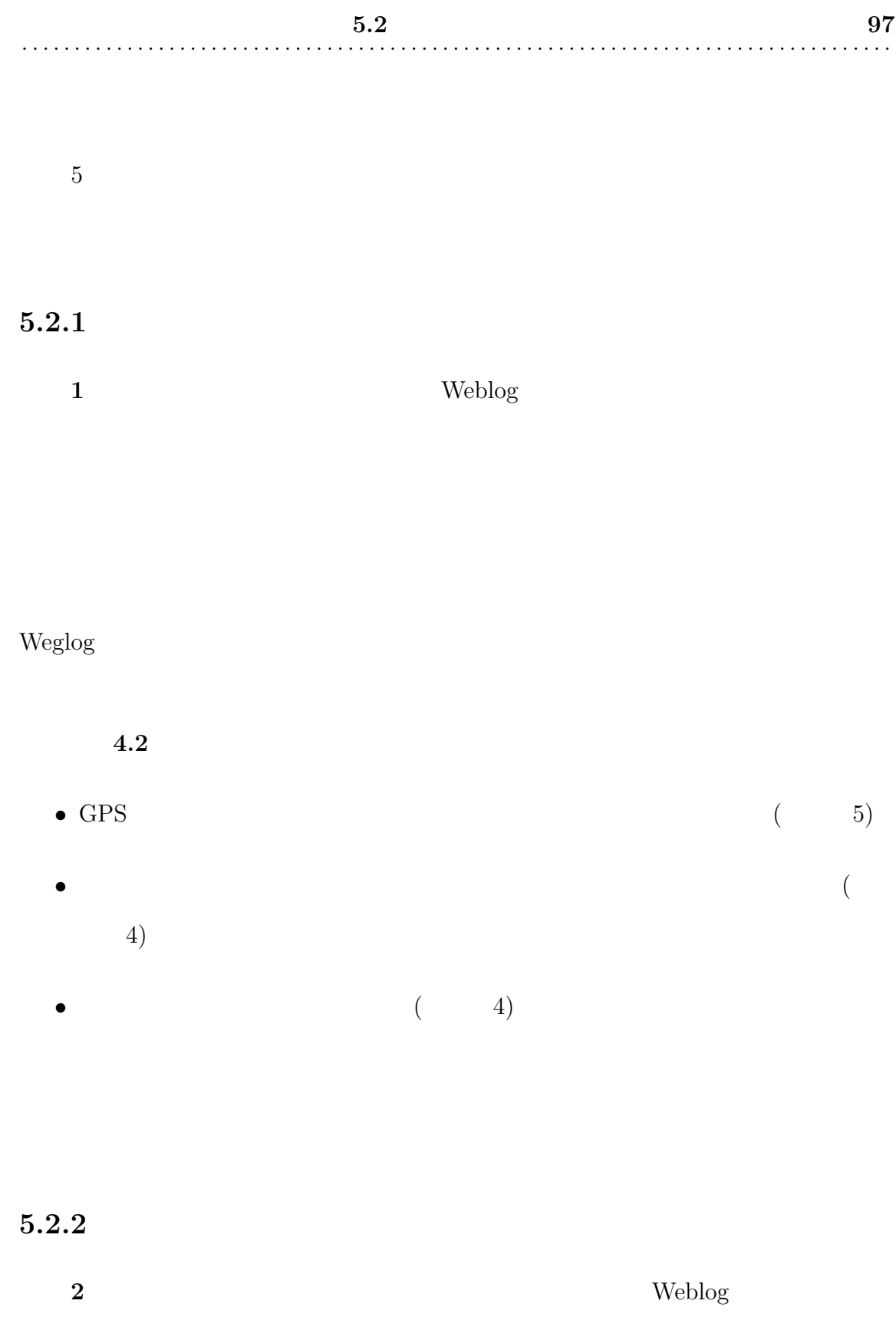

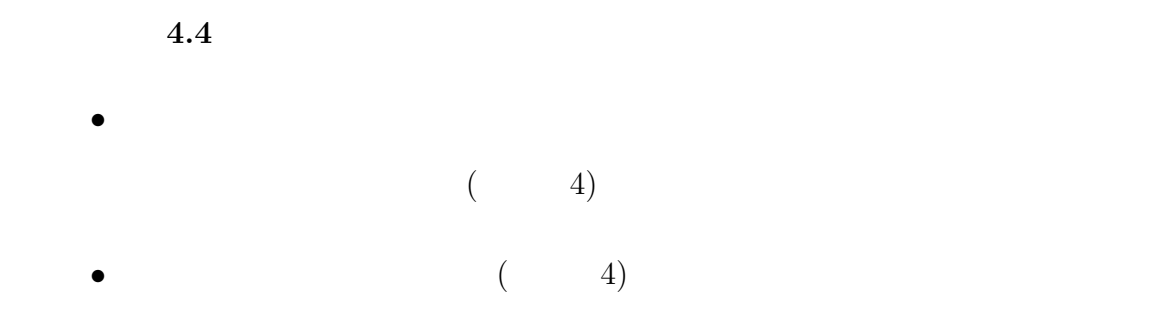

Google Maps API

## $5.2.3$

質問 **3** 周辺検索ポータルサイトの「全ジャンル」で表示されているものを見て、

現在地と各記事の位置関係が空間的に (距離や方向、位置的に) 把握しやすいか

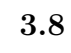

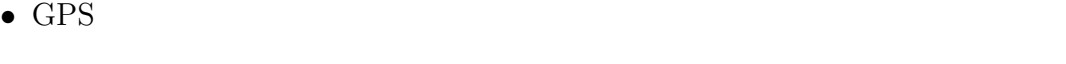

 $($  5)

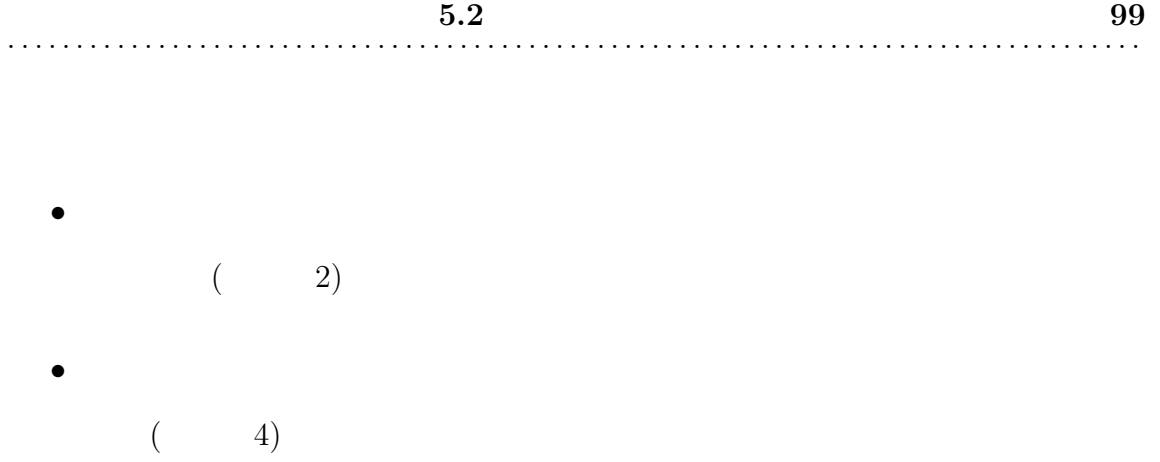

Google Maps API

質問 **4** 「全ジャンル」を見てからジャンル検索での各ジャンルの絞り込みや、ス

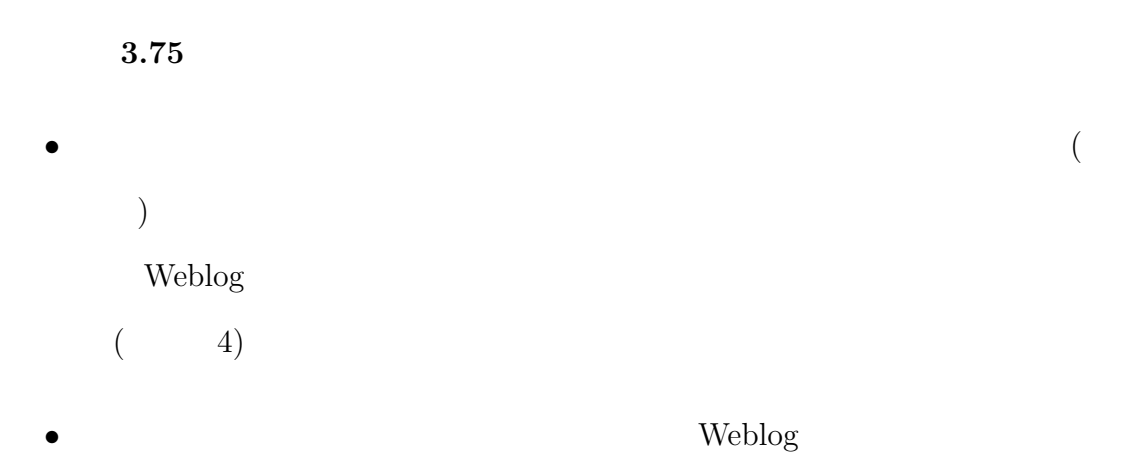

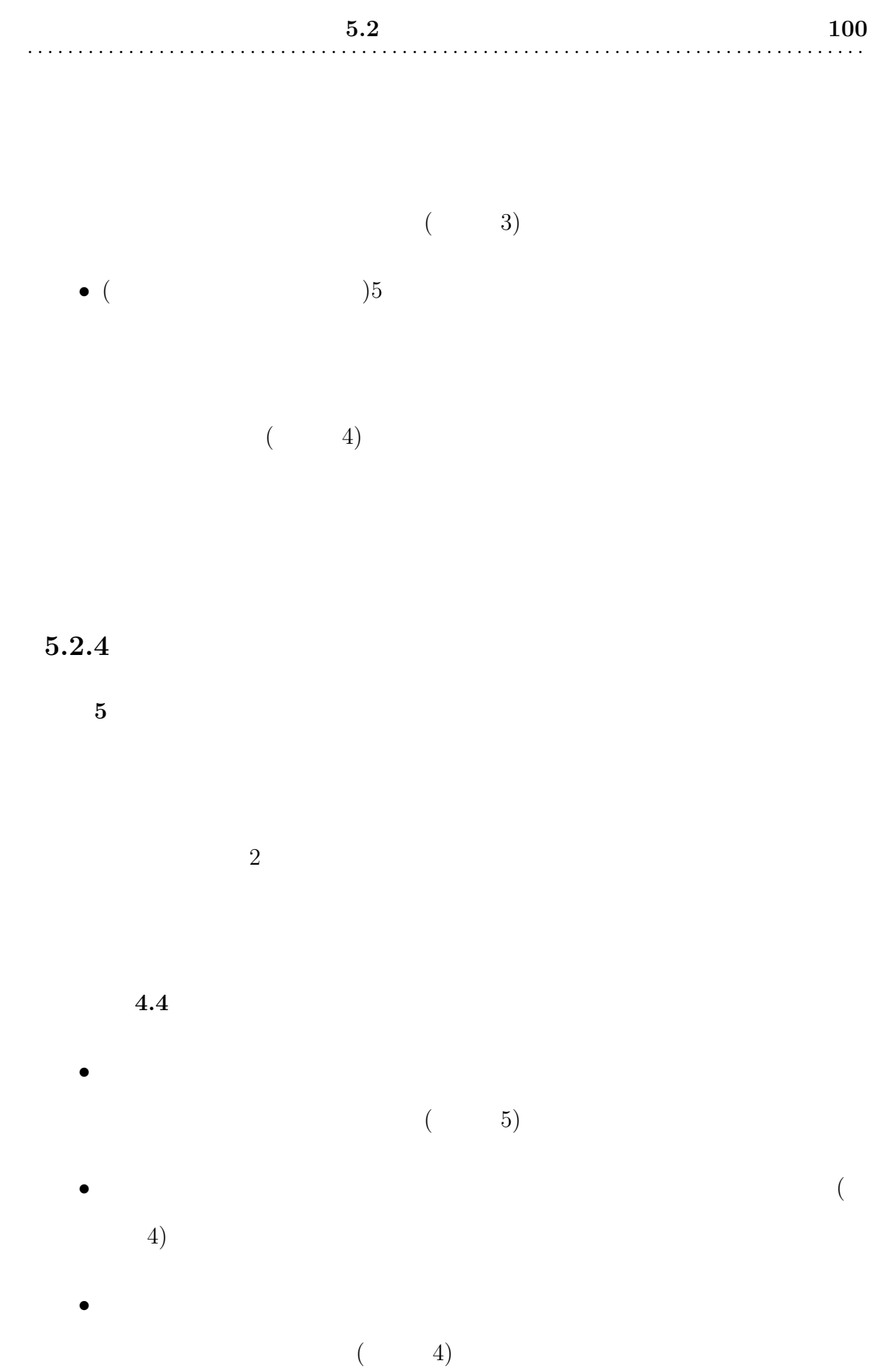

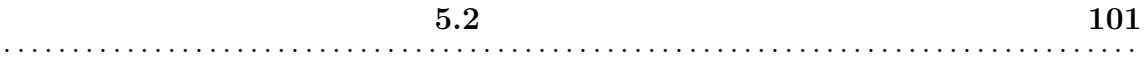

 $5.2.5$ 

質問 **6** 本システムの位置をキーとしたポータルサイトは、他のブロガーとの横断

<u>the secondary weblog</u> weblog

Weblog N

Weblog

平均点:**4.0**

• **•**  $\bullet$ 

 $(3)$ *•* スポットの話題を通することにより日記の書き込みなどしやすくなると思う

 $($  4)

•<br>• <sub>The state is the state is the state is the state is the state is the state is the state is the state is the</sub>

**5.2 102** . . . . . . . . . . . . . . . . . . . . . . . . . . . . . . . . . . . . . . . . . . . . . . . . . . . . . . . . . . . . . . . . . . . . . . . . . . . . . . . . . . .

 $($  4)

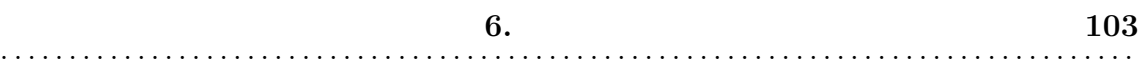

**6**

 $\log$  [10]

 $\begin{tabular}{ll} \textbf{Weblog} & \textbf{Weblog} & \\ \end{tabular}$ 

XML-RPC

 $RSS$ 

Weblog  $\Box$ 

 $\log$ 

 $PC$ 

 $\log$ 

 $[11]$ 

Weblog  $\,$ 

 $[12] \hspace{1.5cm} \text{Weblog}$ 

PC **PC** 

Weblog

Ajax moblog

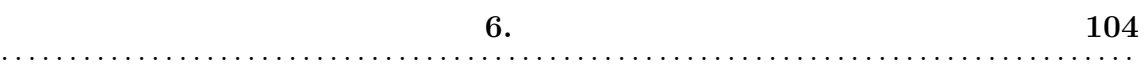

 $[14]$ 

 $\rm{A}$ jax  $\rm{A}$ 

Weblog

au GPS EZ

 $\begin{aligned} \text{NAVIBLOG} \qquad \qquad & \text{Web} \end{aligned}$ 

 $NAVIBLOG MOBILE[15] \label{eq:15}$ 

Weblog

 $6.1$ 

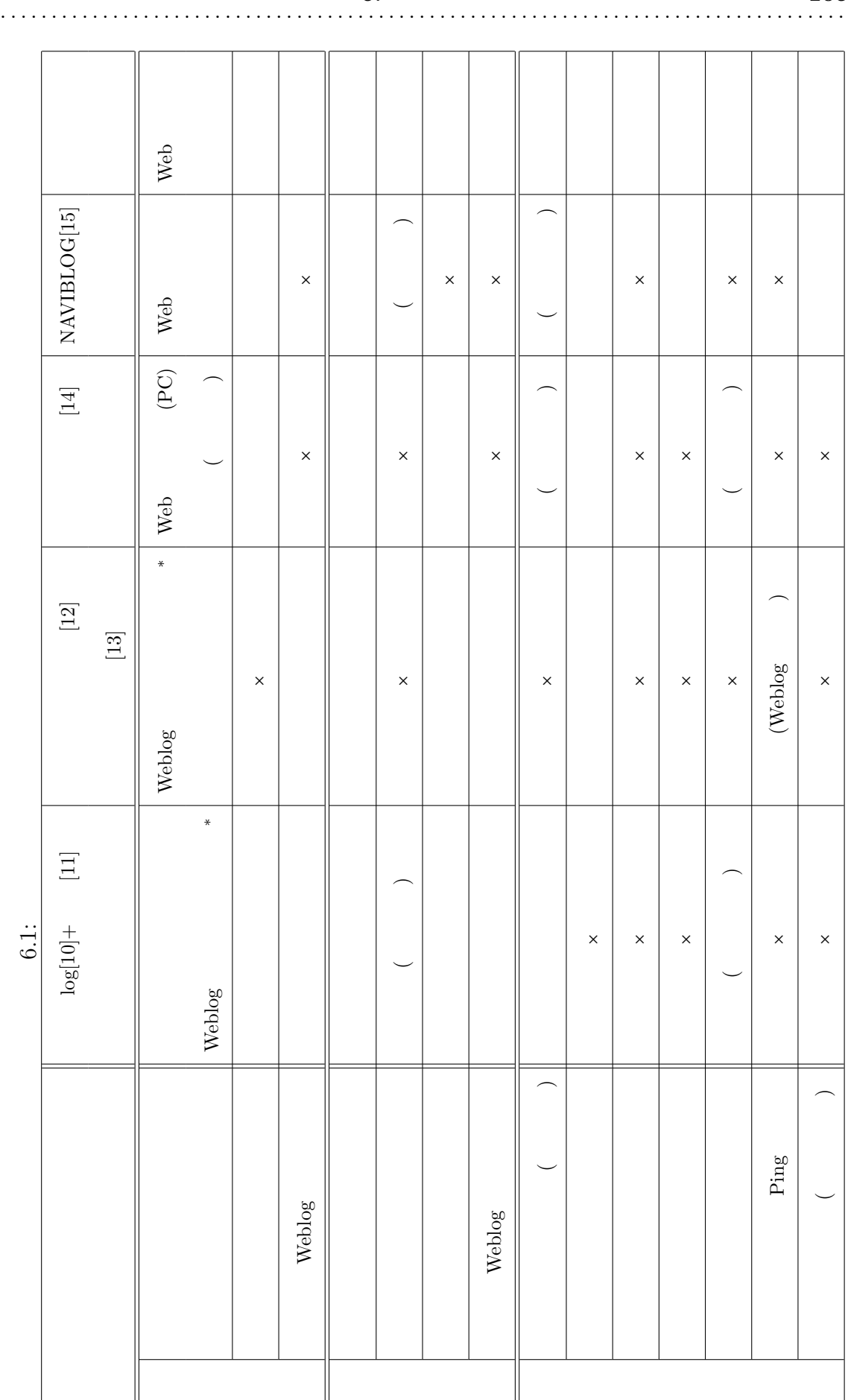

**6.** 105

\*

moblog

web *z* 

Web<sup>T</sup>

**7**

AtomAPI

Weblog

**Weblog** 

Weblog

 $2km$ 

Weblog  $% \mathbb{R}$ 

**Weblog** 

web 30 and  $\lambda$  Web 30 and  $\lambda$
謝辞 **108** . . . . . . . . . . . . . . . . . . . . . . . . . . . . . . . . . . . . . . . . . . . . . . . . . . . . . . . . . . . . . . . . . . . . . . . . . . . . . . . . . . .

参考文献 **109** . . . . . . . . . . . . . . . . . . . . . . . . . . . . . . . . . . . . . . . . . . . . . . . . . . . . . . . . . . . . . . . . . . . . . . . . . . . . . . . . . . .

- [1] XHTML Basic, http://www.w3.org/TR/xhtml-basic/
- $[2]$  ,  $GPS$ , Vol.2005, No.28, 2005-MBL-32, pp.247–254 (2005).
- [3] 平田 真章, 千葉 雅裕, 仁田 壮一: 携帯電話向けブログクライアントの開発, ,Vol.2005, No.71, 2005-HI-114, pp.25–30 (2005).
- [4] J. Gregorio, BitWorking, R. Sayre: The Atom Publishing Protocol, draft-ietfatompub-protocol-12.txt, IETF Internet-Draft, (2006). http://www.ietf.org/internet-drafts/draft-ietf-atompub-protocol-12.txt
- [5] IBM, Microsoft, VeriSign: Web Services Secuirty, http://www-128.ibm.com/developerworks/library/specification/ws-secure/
- [6] Nakamura-KU ADDICT, http://www.knya.net/archives/2005/07/rest.html
- [7] Google Maps API: http://www.google.com/apis/maps/documentation/
- [8] NAVITIME: http://www.navitime.co.jp/
- [9] Six Apart: TrackBack Technical Specification, http://www.sixapart.com/pronet/docs/trackback spec
- [10] Hiroki Uematsu, Kosuke Numa, Tetsuro Tokunaga, Ikki Ohmukai, and Hideaki Takeda: Balog : Location-based Information Aggregation System. In Poster Proceedings of 3rd International Semantic Web Conference (ISWC2004), (2004).

参考文献 **110** . . . . . . . . . . . . . . . . . . . . . . . . . . . . . . . . . . . . . . . . . . . . . . . . . . . . . . . . . . . . . . . . . . . . . . . . . . . . . . . . . . . [11] 上松大輝, 沼 晃介, 濱崎雅弘, 大向一輝, 武田英明: タグ付けされた場所に基づ  $, 19$ , Vol.JSAI05, pp.35–37 (2005). [12] BLUEPAGE: お散歩マニア, http://www.osanpomania.net/  $[13] \qquad \qquad : \qquad \qquad , \, \mathtt{http://chizumado.jp/}$  $[14] \qquad \qquad : \qquad \qquad , \, \mathtt{http://mapcomi.jp/}$ [15] NAVIBLOG: NAVIBLOG MOBILE, http://www.naviblog.jp/